Bauforschung

# **T 2626**

Bestimmung des Wärmedurchlaßwiderstandes von Außenwänden aus Mauerwerk – Vergleiche zwischen experimenteller Untersuchung und Berechnung nach der Finiten-Differenzen-Methode

Fraunhofer IRB Verlag

T 2626

Dieser Forschungsbericht wurde mit modernsten Hochleistungskopierern auf Einzelanfrage hergestellt.

Die in dieser Forschungsarbeit enthaltenen Darstelungen und Empfehlungen geben die fachlichen Auffassungen der Verfasser wieder. Diese werden hier unverändert wiedergegeben, sie geben nicht unbedingt die Meinung des Zuwendungsgebers oder des Herausgebers wieder.

Die Originalmanuskripte wurden reprotechnisch, jedoch nicht inhaltlich überarbeitet. Die Druckqualität hängt von der reprotechnischen Eignung des Originalmanuskriptes ab, das uns vom Autor bzw. von der Forschungsstelle zur Verfügung gestellt wurde.

© by Fraunhofer IRB Verlag

Vervielfältigung, auch auszugsweise, nur mit ausdrücklicher Zustimmung des Verlages.

**Fraunhofer IRB Verlag** Fraunhofer-Informationszentrum Raum und Bau

Postfach 80 04 69 70504 Stuttgart

Nobelstraße 12 70569 Stuttgart

Telefon (07 11) 9 70 - 25 00 Telefax (07 11) 9 70 - 25 08

E-Mail irb@irb.fraunhofer.de

www.baufachinformation.de

Bezeichnung des Forschungsvorhabens:

**Bestimmung des Wärmedurchlaßwiderstandes von Außenwänden aus Mauerwerk-**Vergleiche zwischen experimenteller Untersuchung **und Berechnung nach der Finiten-Differenzen-Methode**

# **Teil 1: Äquivalente Wärmeleitfähigkeit von Luftkammern in Mauerwerkssteinen**

**Schlußbericht**

Forschende Stelle: Forschungsinstitut für Wärmeschutz e.V. München Lochhamer Schlag 4, 8032 Gräfelfing

Auftraggeber: Institut für Bautechnik, Berlin Az.: IV 1-5-453/85

#### **1. Einleitung**

Auf dem Gebiet der Bautechnik ist es bisher üblich, die Wärmedurchlaßwiderstände von Wänden und Decken im Wandprüfstand nach DIN 52611 [1] zu ermitteln. Dazu ist es notwendig, mit dem zu untersuchenden Baustoff eine 1,5m x 1,5m große Wand aufzubauen, an der die erforderlichen Messungen vorgenommen werden. Dieses wärmeschutztechnische Prüfverfahren ist dadurch relativ arbeitsaufwendig und kostenintensiv. Es wird deshalb versucht, den Wärmedurchlaßwiderstand über ein Berechnungsverfahren nach der "Finiten-Differenzen-Methode" zu bestimmen. Dazu müssen jedoch die Stoffdaten, insbesondere die Wärmeleitfähigkeit des Mauerwerkstoffs bekannt sein, da diese als Parameter in das Rechenprogramm einzugeben sind. Handelt es sich um Baustoffe mit integrierten Luftkammern, so muß neben dem Wärmeleitfähigkeitswert des Vollrnaterials auch die Wärmeleitfähigkeit der einzelnen Luftkammern angegeben werden.

In der vorliegenden Arbeit wird die Wärmeleitfähigkeit von Luftschichten gemessen, deren seitliche Ausdehnung begrenzt ist und in der Größenordnung der Schichtdicke liegt.

#### **2. Die äquivalente Wärmeleitfähigkeit von Luftschichten**

In einer Luftschicht, die durch zwei gegenüberliegende parallele Flächen mit dem Abstand s und unterschiedlichen Temperaturniveaus begrenzt ist, erfolgt Wärmeübertragung durch Leitung, Strahlung und Konvektion. Die daraus resultierende Wärmeleitfähigkeit einer Luftschicht kann als Summe dieser drei Beiträge dargestellt werden und wird als äquivalente Wärmeleitfähigkeit  $\lambda$ ' der Luftschicht bezeichnet.

$$
\lambda' = \lambda_L + \lambda_S + \lambda_K
$$

Zur Beschreibung des Anteils der Wärmeleitung wird die Luftschicht wie ein fester Körper behandelt, in dem sich zwischen den beiden Wärmeaustauschflächen ein lineares Temperaturgefälle einstellt.

Die durch Wärmestrahlung übertragene Wärmestromdichte hängt zunächst vom Temperaturunterschied der beiden im Strahlungsaustausch stehenden Flächen ab. Die zweite Einflußgröße sind die linearen Abmessungen der wärmeübertragenden Flächen und deren räumliche Lage zueinander, da jede Fläche in den vollen Raumwinkel abstrahlt, davon aber nur ein Teil von einer begrenzten gegenüberliegenden Fläche aufgefangen werden kann.

Als drittes ist die Oberflächenbeschaffenheit der beiden Flächen zu berücksichtigen, die durch das Emissionsverhältnis beschrieben wird. So haben im Bereich der Wärmestrahlung blanke Metalle Emissionsverhälnisse zwischen 0,04 und 0,2, während Baustoffe bei Werten zwischen 0,90 und 0,96 liegen [2].

Wärmeübertragung durch Konvektion, das heißt, Mitführung von Wärme durch bewegte Luft findet in Abhängigkeit von der Temperaturdifferenz und den Luftkammerabmessungen statt.

Der Wärmedurchlaßwiderstand von ebenen Luftschichten, deren seitliche Ausdehnung wesentlich größer ist als ihre Dicke in Wärmestromrichtung, ist für den Bereich der Baustoffe (Emissionsverhältnis  $\epsilon$  > 0,8) in ISO/DIS 6946/1 [3] angegeben. Durch Umrechnung auf die Luftschichtdicke kann daraus die äquivalente Wärmeleitfähigkeit einer Luftschicht berechnet werden.

Die Anwendung der so gewonnenen Zahlenwerte auf Luftkammern in Mauersteinen ist mit Fehlern behaftet, da die unbegrenzte seitliche Ausdehnung der Luftschicht nicht gegeben ist und ein Einfluß der Oberflächenrauhigkeit gegeben sein kann.

#### **3. Aufbau der Luftkammern**

#### *2.1 Messung des Obeiflächeneinflusses*

Wegen der leichteren Handhabung und der Möglichkeit mit Luftkammern exakterer Abmessungen zu arbeiten, wurden grundlegende Messungen mit Luftkammern zwischen PVC-Platten durchgeführt. Diese Platten sind homogen und haben eine Wärmeleitfähigkeit von 0,17 W/(mK), die im Bereich der Wärmeleitfähigkeit von Mauerwerkstoffen liegt.

Mit halbkugelförmigen Bohrungen versehene PVC-Oberflächen sollten den Einfluß der Oberflächenrauhigkeit der Begrenzungsflächen auf den Wärmetransport zeigen. Der Radius dieser halbkugelförmigen Vertiefungen betrug 3 mm, ihr gegenseitiger Abstand 11 mm (Bild 1). Die Bohrungen bedeckten 21 % der Oberfläche. Die gesamte Oberflächenvergrößerung betrug 23 %. Die mit diesen Platten durchgeführten Messungen werden im folgenden mit "PVC-rauh" bezeichnet, mit glatten PVC-Oberflächen mit "PVC-glatt".

Weitere Messungen wurden an Luftschichten zwischen Porenbeton- Leichtbeton- und Leichtziegeloberflächen durchgeführt.

Der Einfluß der Oberflächenbeschaffenheit der die Luftkammern begrenzenden Flächen wurde an Luftschichten ermittelt, die im Verhältnis zu ihrer Dicke eine relativ große seitliche Ausdehnung hatten. Den Versuchsaufbau zeigt Bild 2.

Die PVC bzw. Baustoffplatten stellten die warme bzw. kalte Begrenzungsfläche der Luftschicht dar. Ihre Gesamtfläche betrug 700 mm x 700 mm, die Meßfläche 250 mm x 250 mm. Sie wurde durch 2 mm dicke Stege aus PS-Extruderschaum begrenzt. Die Flächenteilung innerhalb der Meßfläche wurde auch in den Randbereich (Schutzzone) fortgesetzt, um in der Meßfläche einen homogenen Wärmestrom zu gewährleisten. Die Dicke der Luftschicht s wurde durch die Höhe der Stege auf 10, 20, 30 mm eingestellt.

#### *22 Luftkammern mit seitlicher Begrenzung aus Schaumstoffstegen*

Durch Einsetzen weiterer PS-Extruderschaum-Stege in die oben beschriebene Luftschicht zwischen den PVC-Platten wurden Luftkammern mit einer Höhe von 250 mm und einer Breite von 50 mm hergestellt. Auch diese Aufteilung wurde in der Schutzzone fortgesetzt (Bild 3).

Die Höhe der eingesetzten Stege definierte die Luftschichtdicke s. Sie betrug ebenfalls 10, 20 und 30 mm.

#### *2.3 Luftkammern im Vollmaterial*

Im Gegensatz zu den oben beschriebenen Luftkammern, deren seitliche Begrenzung aus Dämmstoff bestand, besitzen die nachfolgend beschriebenen gut wärmeleitende seitliche Stege. Die Luftkammern sind vollständig von dem Material umgeben, aus dem auch ihre unterschiedlich temperierten Begrenzungsflächen bestehen. Die Höhe aller Luftkammern beträgt 250 mm.

Die vollkommen von PVC umgebenen Luftkammern zeigt Bild 4. Da PVC ein homogenes Material ist, ist die Ermittlung der Wärmeleitfähigkeit der Luftschicht für diese Kammern genauer als für die Luftkammern, die von Baustoffen umgeben sind. Deren Gefügeinhomogenitäten beeinträchtigen die Berechnung der Wärmeleitfähigkeit der Luftkammern; deshalb wurden die Breite und Dicke der Luftschichten innerhalb von Mauersteinen nicht in dem Umfang variiert, wie für die PVC-begrenzten Anordnungen.

Die gemessenen Luftschichten in einem Leichtbeton-Schlitzstein zeigt Bild 5. Ihre Dicke beträgt 10 mm, ihre Breite 60 mm.

Aus einem Hochlochziegel wurde eine Scheibe herausgeschnitten, die Luftkammern der Abmessung 14 mm x 35 mm enthielt. Einen Ausschnitt aus dem Probekörper zeigt Bild 6.

Wegen der guten Bearbeitbarkeit des Materials wurden in Porenbeton Luftkammern eingefräst. Die Breite der Kammern betrug 53 mm, die Dicke der Luftschichten 10 und 20 mm (Bild 7).

#### *2.4 Sto ßfuge*

Eine mit Luft gefüllte Stoßfuge zwischen zwei Mauersteinen zeigt Bild 8. Sie hat eine Höhe von 250 mm und eine Tiefe von 100 mm. Es wurden Probeköper mit 12, 20 und 30 mm breiten Luftschichten aufgebaut. Als begrenzende Oberflächen dienten Platten aus haufwerksporigem Leichtbeton.

#### **3. Meßeinrichtung**

Die Messungen wurden mit einem Wärmestrommeßplatten-Gerät nach DIN 52616 [4] durchgeführt. Bild 9 zeigt die Versuchsanordnung mit eingebauten PVC-Platten und Luftschicht. Eine zusätzliche Ringheizung (3) ist auf Mitteltemperatur eingestellt. Sie umschließt die äußeren Luftkammern (Schutzzone) und hat die Aufgabe, die Randeinflüsse so gering wie möglich zu halten und in der Meßfläche einen homogenen Wärmestrom zu gewährleisten. Die Oberflächentemperaturmessung erfolgte mit Hiife von Thermoelementen. Sie sind in kleinen Nuten verlegt, damit sich die Lotköpfe der Thermoelemente und die zu ihnen führenden Thermodrähte auf dem gleichen Temperaturniveau befinden. Dadurch werden Temperaturverfälschungen durch Wärmeleitung über die Thermodrähte vermieden.

Um den beschriebenen Versuchsaufbau von äußeren Einflüssen (z.B. schwankende Umgebungstemperatur) abzuschirmen, ist dieser in einem Holzkasten mit abnehmbarer Deckfläche untergebracht, der mit einer 10 cm dicken Wärmedämmung ausgekleidet ist.

Die Mitteltemperatur der Luftschicht wurde über die Temperatureinstellung an den Thermostatgeräten auf 10°C geregelt.

Die Temperaturdifferenzen an den Luftschichten betrugen 3 K bis 6 K Diese geringen Temperaturunterschiedezwischen der Warm- und der Kaltseite beeinträchtigen zwar die Meßgenauigkeit, mußten jedoch mit Rücksicht auf die in der Praxis vorliegenden Verhältnisse so gewählt werden.

Das gesamte Plattengerät war drehbar aufgehängt. So war es möglich, folgende Lagen der Luftschichten und Wärmestromrichtungen durch einfaches Drehen des Plattengerätes einzustellen:

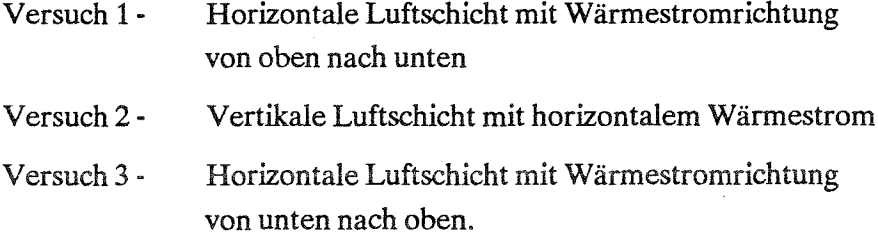

#### **4. Versuchsauswertung**

Die Meßmethode ermöglichte keine unmittelbare Ermittlung der Wärmeleitfähigkeit der Luftschichten, denn die Wärmestrommeßplatte erfaßte mehrere Luftschichten gleicher Abmessungen und die sie begrenzenden Stege.

Deshalb wurde für jeden Versuchsaufbau eine Berechnung des dreidimensionalen Temperaturfeldes

nach der Finiten-Differenzen-Methode durchgeführt. Dazu wurde ein kleinstmöglicher, repräsentativer Ausschnitt des zu berechnenden Aufbaus ausgewählt. Die Wärmeleitfähigkeiten der die Luftschichten begrenzenden Materialien waren zuvor im Plattengerät nach DIN 52612 [5] gemessen worden. Die Wärmeleitfähigkeit der Luftschicht wurde bei der Berechnung variiert, sodaß der Wärmedurchlaßwiderstand des Versuchsaufbaus in Abhängigkeit von der eingesetzten äquivalenten Wärmeleitfähigkeit der Luftschicht in einem Diagramm als Kurve angegeben werden konnte. Die Schnittpunkte der gemessenen Wärmedurchlaßwiderstände mit der berechneten Kurve ergeben die äquivalente Wärmeleitfähigkeit der Luftschicht während der Messung (Bild 10).

#### **5. Meßergebnisse**

#### $5.1$  Oberflächeneinfluß

Die Bilder 11 bis 13 zeigen die äquivalente Wärmeleitfähigkeit der Luftschichten in Abhängigkeit von der Lage und Dicke der Luftschicht zwischen den unterschiedlichen Oberflächen. Die nach ISO für Luftschichten großer seitlicher Ausdehnung geltende Kurve ist zum Vergleich mit angegeben. Bei horizontaler Luftschicht mit Wärmestromrichtung von oben nach unten (Bild 11) kann keine Konvektion auftreten, weshalb unterschiedliche Meßwerte auf Unterschiede in den Emissionsverhältnissen der Oberflächen zurückzuführen wären. Die gemessenen Werte und die Werte nach ISO liegen für diese Wärmestromrichtung sehr nahe zusammen. Die Emissionsverhältnisse der betrachteten Oberflächen unterscheiden sich demnach nur unwesentlich.

化解光束

#### *5.2 Luftkammern*

Die äquivalente Wärmeleitfähigkeit der Luftschicht in Luftkammern, deren seitliche Ausdehnung in der Größenordnung der Luftschichtdicke liegt, ist auf den Bildern 14 bis 16 dargestellt. Die Wärmeübertragung zwischen den Oberflächen PVC-rauh ist etwas größer als für die Oberflächen PVC-glatt. Die gefundenen Meßwerte liegen für alle drei Wärmestromrichtungen niedriger als die Ergebnissen der Messungen nach Bild 11 bis 13. Der Abstand nimmt mit zunehmender Luftschichtdicke zu. Dies könnte mit dem abnehmenden Verhältnis von Luftschichtbreite zu Luftschichtdicke erklärt werden. Es beträgt bei 20 mm Luftschichtdicke 50/20 = 2,5 und bei s =30mm nur noch 50/30 = 1,7.

Der Knick in den Kurven für PVC-glatt und PVC-rauh in Bild 14 legt diese Erklärung ebenfalls nahe, da hier nur Wärmeleitung und Wärmestrahlung auftritt. Die Meßwerte für die Wärmestromrichtung horizontal und vertikal nach oben zeigen diesen Knick nicht. Möglicherweise wird er durch die einsetzende Konvektion kompensiert.

Die äquivalenten Wärmeleitfähigkeiten der zwischen massiven Stegen liegenden Luftkammern sind in den Bildern 14 bis 16 als einzelne Meßwerte eingetragen. Die Meßwerte der Luftkammern in PVC (3) liegen im Bereich der Kurven des PVC-glatt und PVC-rauh. Die Meßwerte für die Luftkammern im Leichtbeton, Hochlochziegel und Porenbeton zeigen teilweise etwas größere Abweichungen, sind aber auch mit einer größeren Meßunsicherheit infolge der Inhomogenität des Materials behaftet. Insgesamt können sie jedoch als Bestätigung der Meßergebnisse an den durch PVC-Platten begrenzten Luftschichten angesehen werden.

#### *5.3 Stoßfuge mit Mörtelbändem*

Die äquivalente Wärmeleitfähigkeit der mit Luft gefüllten Stoßfuge (Bild 8) zwischen zwei Mauersteinen zeigt die nachfolgende Tabelle.

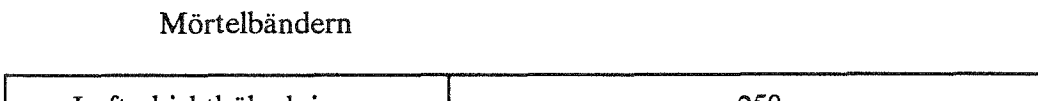

Tabelle: Äquivalente Wärmeleitfähigkeit der luftgefüllten Stoßfuge zwischen

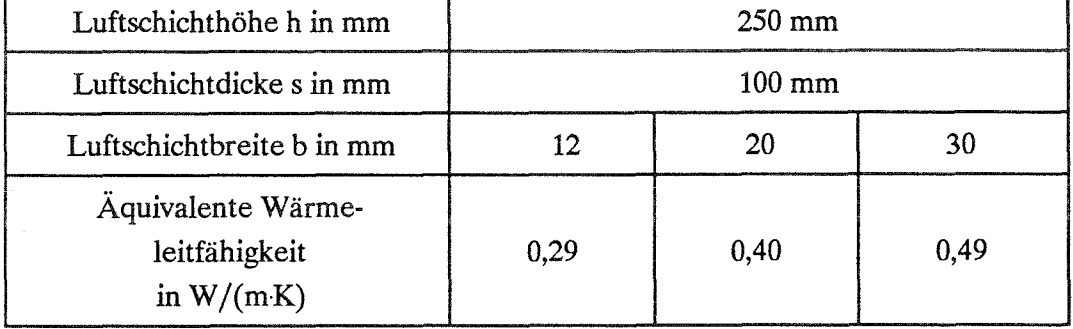

#### **6. Luftkammern in Mauerwerkssteinen**

In Mauerwerkssteinen handelt es sich um vertikale Luftschichten mit horizontalem Wärmestrom. Die Meßergebnisse an Luftschichten dieser Orientierung zwischen den rauhen PVC-Oberflächen mit den Abmessungen 250 mm x 250 mm, 250mm x 50 mm und einzelne 250mm x 25 mm wurden mit den Ergebnissen einer Berechnung verglichen und ausgewertet.

Bei der Berechnung der Wärmeübertragung in einer Luftkammer, müssen die Beiträge der Wärmeleitung, -strahlung und -konvektion getrennt betrachtet und anschließend addiert werden.

Für die Wärmeleitfähigkeit der Luft wurde 0,0244 W/(m\*K) eingesetzt.

Die Berechnung der Wärmeübertragung durch Wärmestrahlung wurde nach der "Methode des umschlossenen Raumes" [6] durchgeführt. In dieses Verfahren geht die Geometrie der Luftkammer,

die Mitteltemperatur und das Emissionsverhältnis der Oberflächen ein. Für die rauhe PVC-Oberfläche wurde das Emissionsverhältnis  $\epsilon$  = 0,965 ermittelt.

Wärmeübertragung durch Konvektion wurde bei den vorliegenden Luftkammern erst bei Luftschichtdicken über 10 mm festgestellt. Bei 30 mm und 40 mm Schichtdicke erreicht die Konvektion eine Größenordnung, die derjenigen in Luftschichten großer Breite nahe kommt. Zur Berechnung dieses Beitrages der Thermokonvektion erwies sich die Korrelationsgleichung von Jakob [7] als geeignet.

Die Schichtdicken zwischen 10 mm und 30 mm stellen einen Übergangsbereich mit beginnender Konvektion dar.

Das Ergebnis der Berechnung von Wärmeleitung, -strahlung und -konvektion gestützt auf die Meßwerte zeigt Bild 17. Hier ist die äquivalente Wärmeleitfähigkeit für 250, 50 und 25 mm breite, vertikale Luftschichten in Abhängigkeit von der Luftschichtdicke dargestellt. Die ermittelten äquivalenten Wärmeleitfähigkeiten nehmen mit abnehmender Luftschichtbreite ab.

Zwischenwerte der Luftschichtbreite können interpoliert werden.

Literatur:

[1]DIN 52611 "Bestimmung des Wärmedurchlaßwiderstandes von Bauteilen", Ausgabe Januar 1991

[2] VDI-Wärmeatlas: Berechnungsblätter für den Wärmeübergang. Blätter Ka3 bis Ka4. 4.Auflage 1984

429703.7

[3]ISO 6946/1: Thermal insulation calculation methods part 1. Steady state thermal properties of building components and building elements, first edition 1986-11-15

[4] DIN 52616 "Bestimmung der Wärmeleitfähigkeit mit dem Wärmestrommeßplatten-Gerät", Ausgabe November 1977

[5]DIN 52612 "Bestimmung der Wärmeleitfähigkeit mit dem Plattengerät", Ausgabe September 1979 [6] VDI-Wärmeatlas: a.a.O., Blatt Ka6 und Ka7.

[7]Jakob, M.: Free Heat Convection Through Enclosed Plane Gas Layers. Transactions of the ASME 68 (1946), S.189-194.

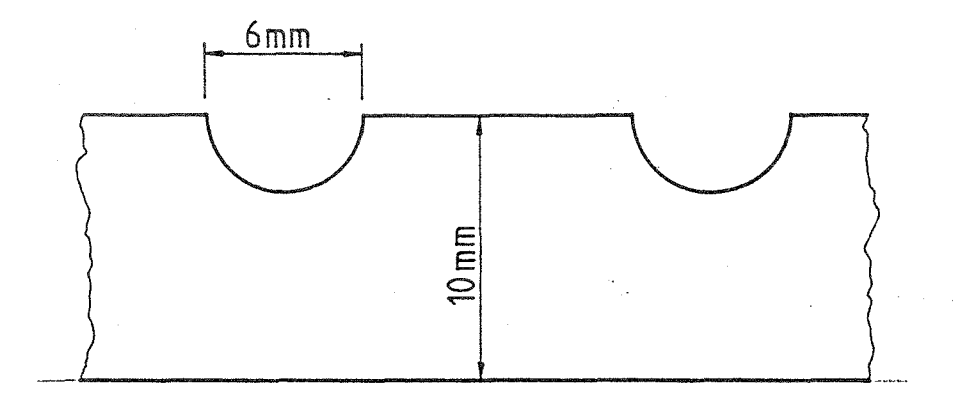

# Oberfläche : 79% eben 21% Vertiefungen

Gesamtoberfläche : 23% vergrößert

Bild 1: Oberflächenrauhigkeit der PVC-Platten, hergestellt durch halbkugelförmige Bohrungen.

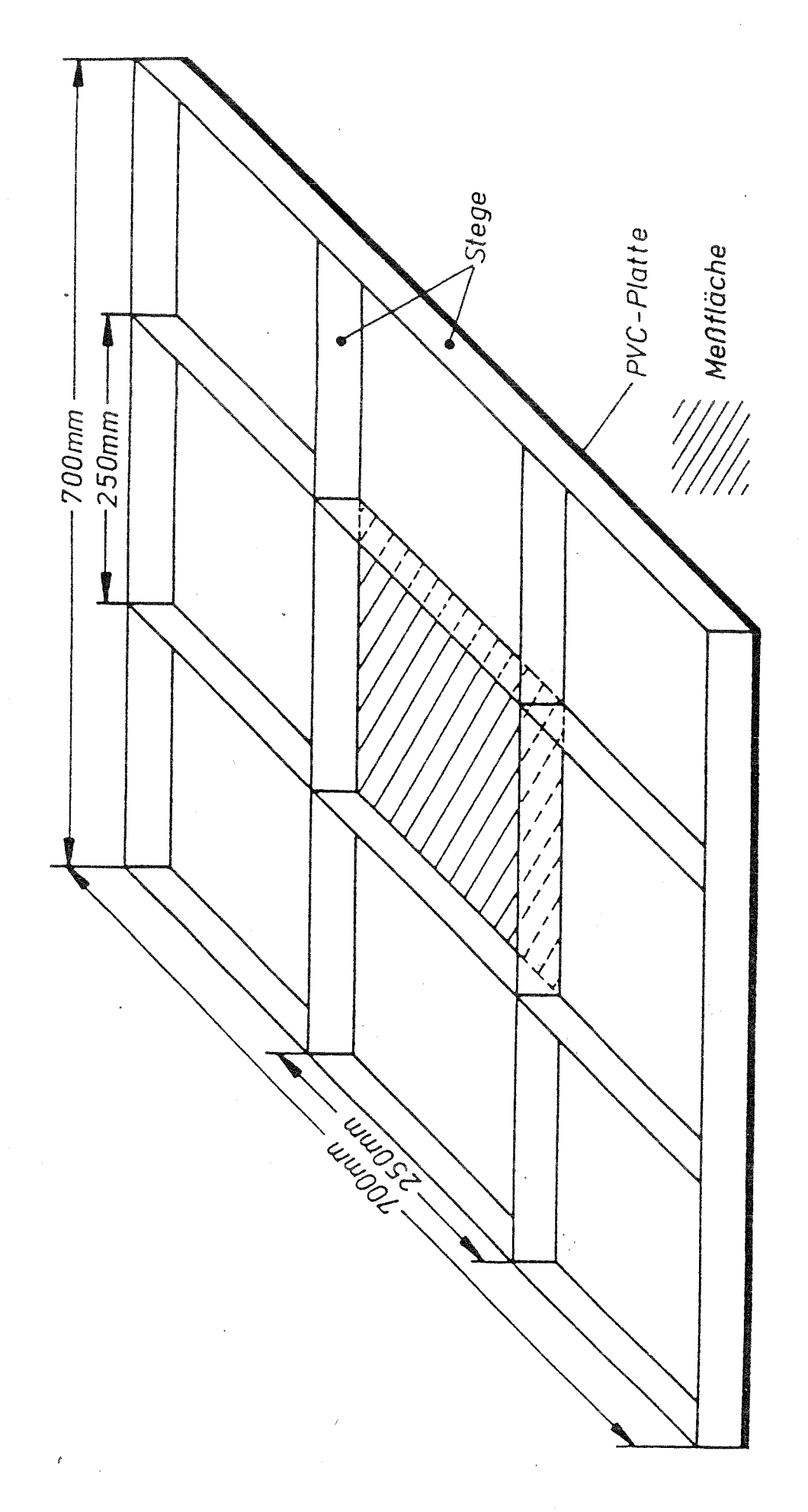

 $\ddot{\phantom{0}}$ 

Bild 2: Versuchsaufbau - Anordnung der Stege zwischen den Luftschichten mit der Wärmeübertragungsfläche 250 mm x 250 mm Bild 2: Versuchsaufbau - Anordnung der Stege zwischen den Luftschichten mit der Wärmeübertragungsfläche 250 mm x 250 mm

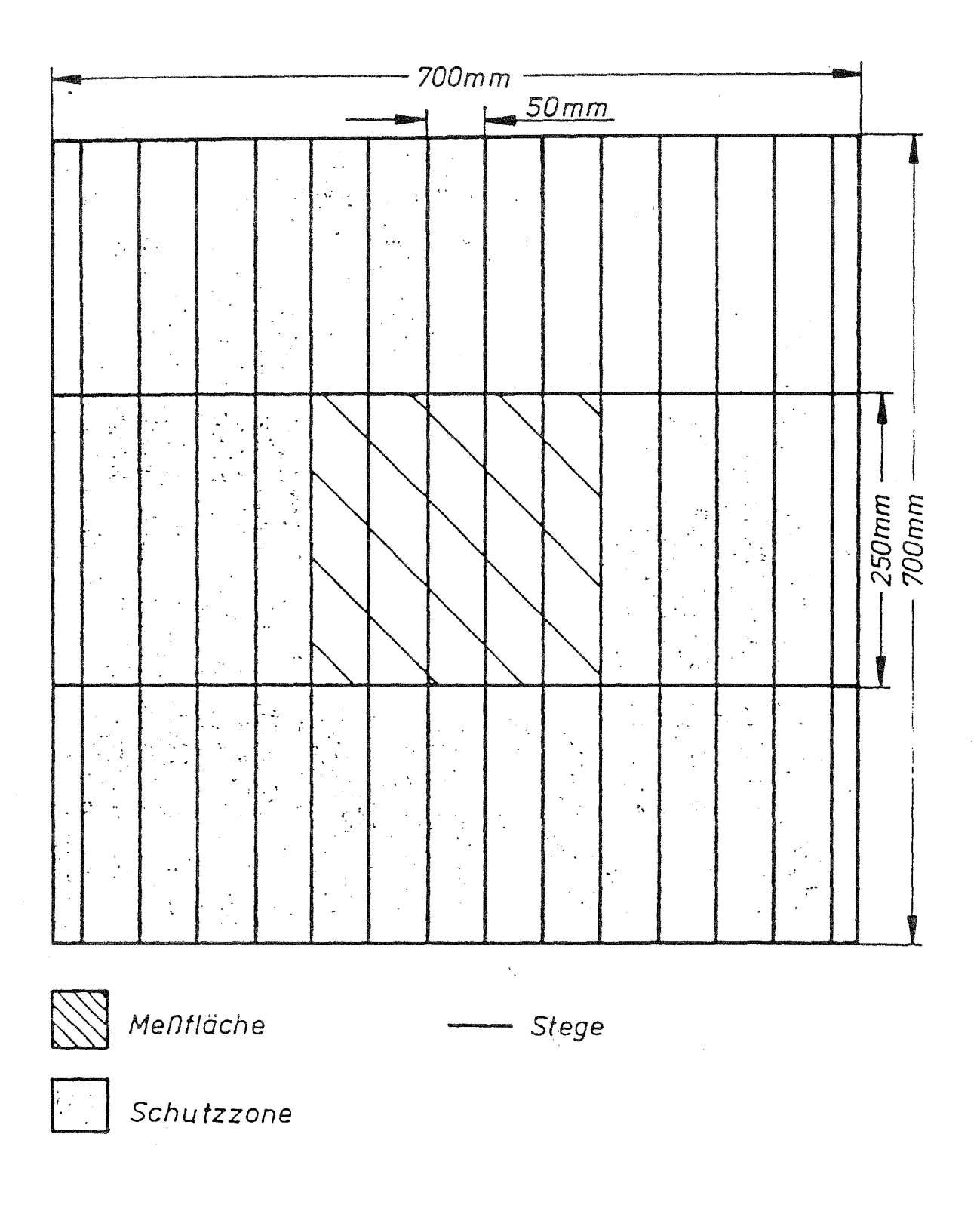

Bild 3: Versuchsaufbau - Anordnung der Stege zwischen den Luftschichter mit der Wärmeübertragungsfläche 250 mm x 50 mm

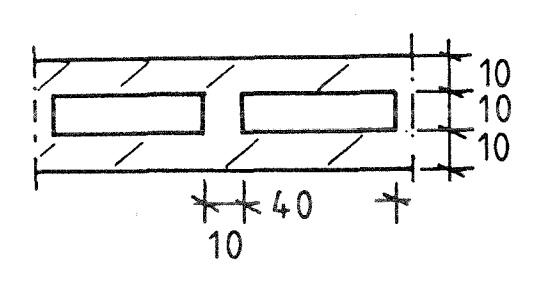

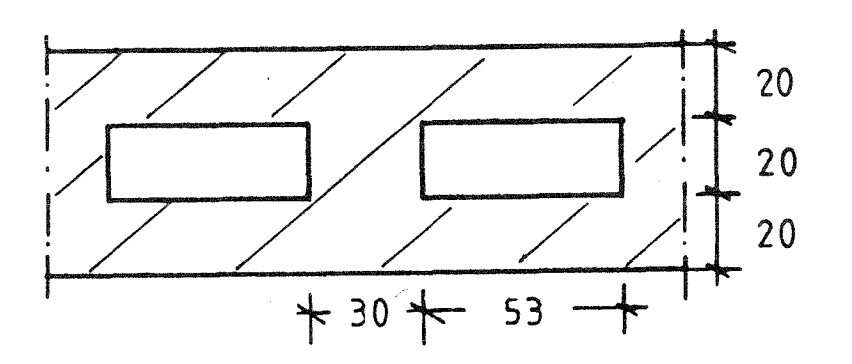

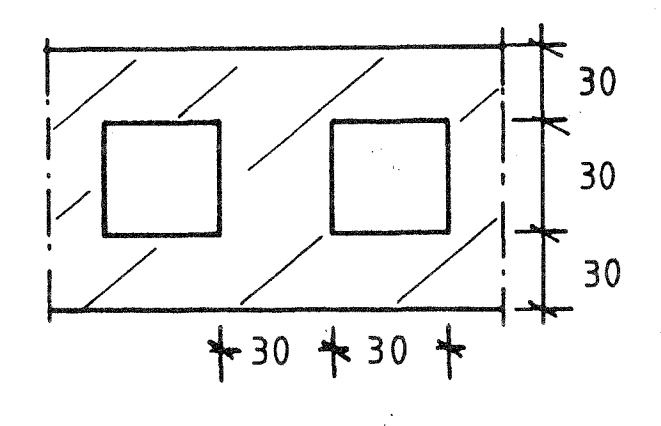

Bild 4: Probekörper mit Luftkammern in PVC-Vollmaterial. Dicke e der Luftschichten: 10, 20 und 30 mm.

 $\frac{1}{2}$ 

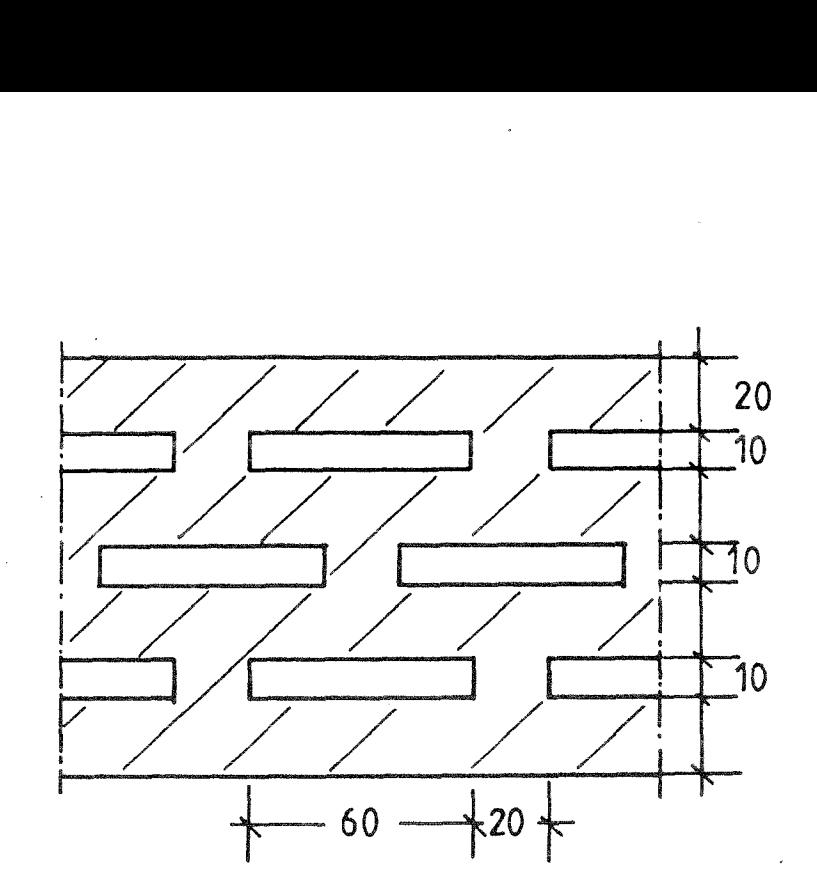

Bild 5: Probekörper Leichtbeton-Schlitzstein. Dicke s der Luftschichten: 10 mm

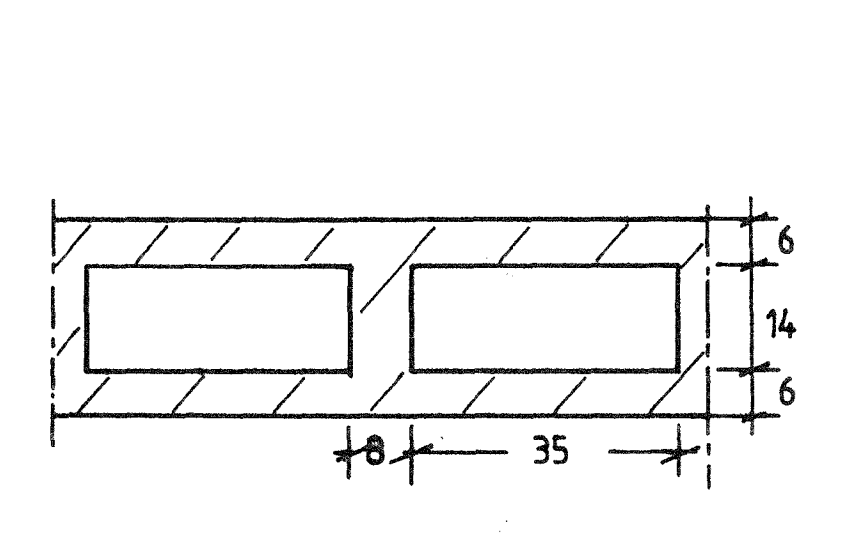

Bild 6: Probekörper Hochlochziegel. Dicke s der Luftschichten: 14 mm

 $\overline{r}$ 

in and

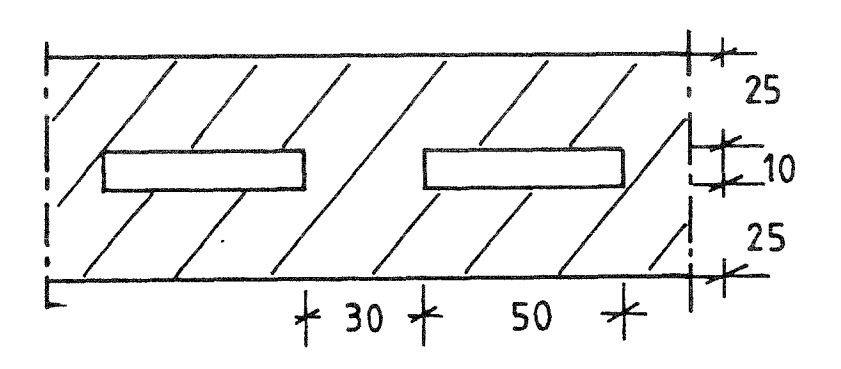

 $\frac{1}{4}$ 

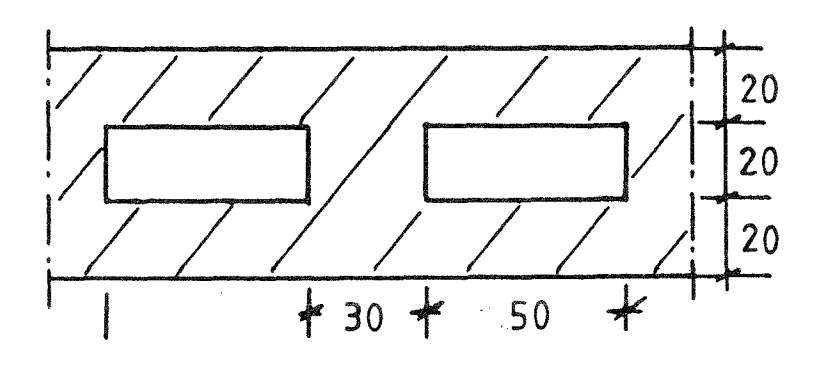

Bild 7: Probekörper Porenbeton mit eingefrästen Luftkammern. Dicke s der Luftschichten: 10 und 20 mm.

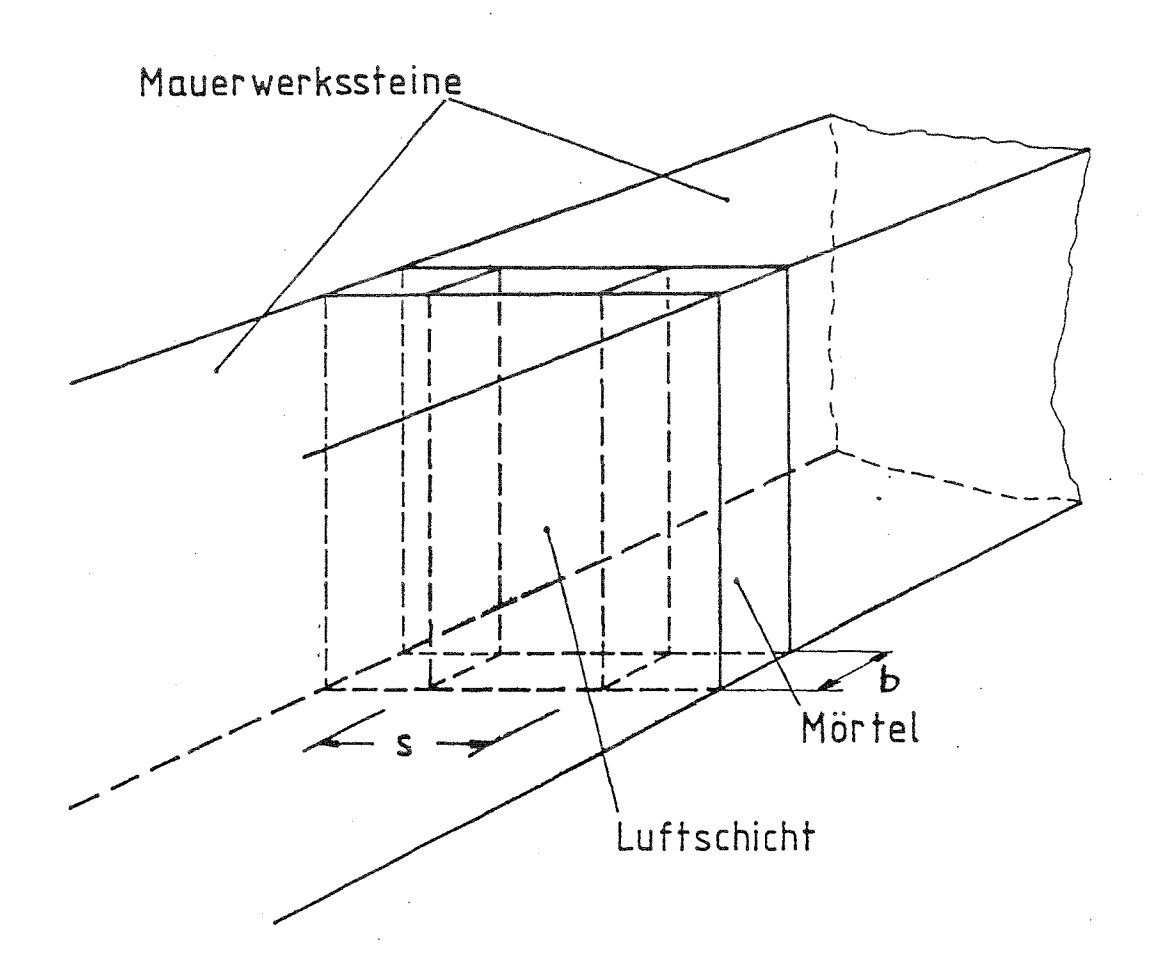

# Stoßfuge mit Mörtelbändern

Luftschicht: **b x100mmx** 250mm

Bild 8: Stoßfuge mit Mörtelbändern zwischen Mauersteinen aus haufwerksporigem Leichtbeton. Breite b der Luftschicht: 12, 20 und 30 mm.

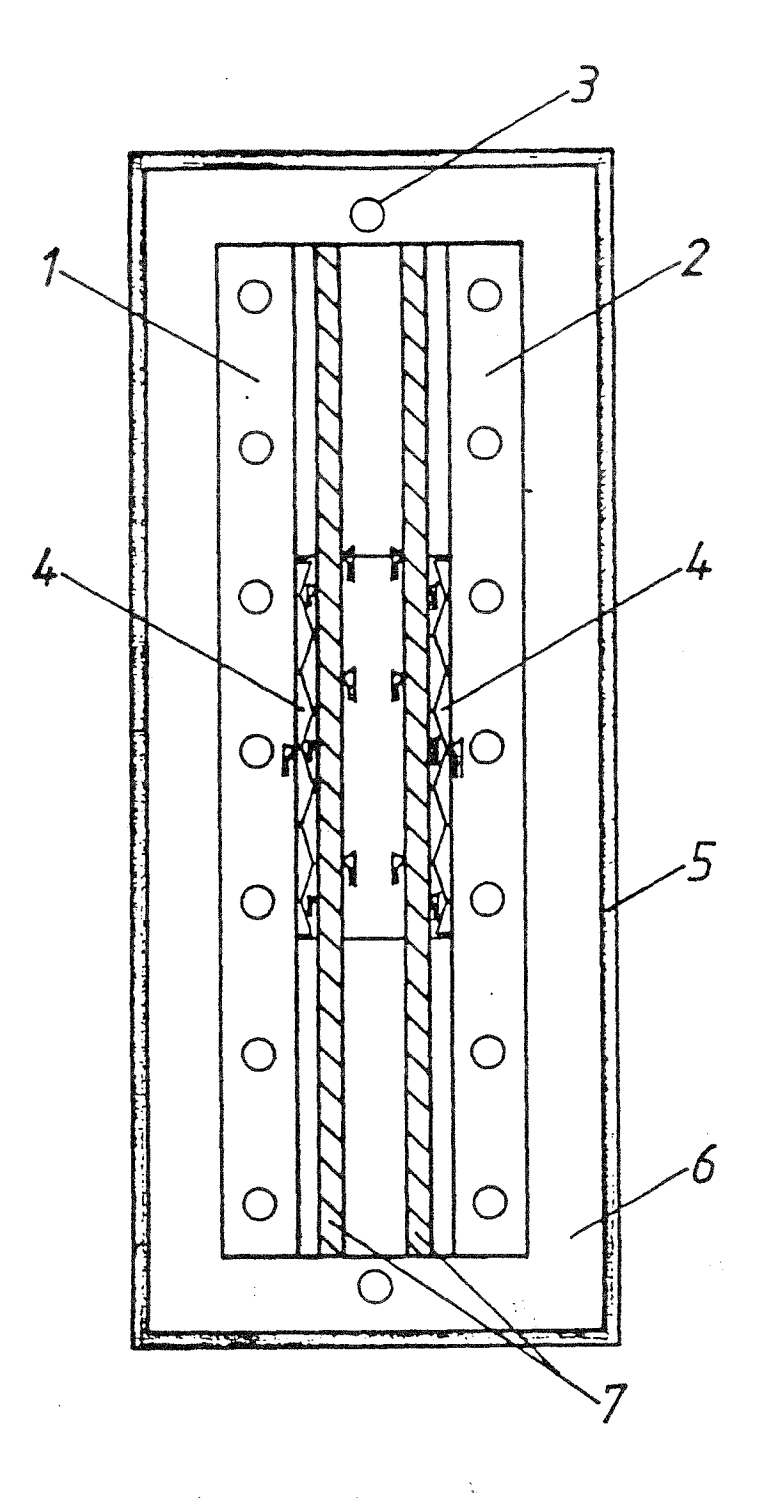

- 1 Kiihlplatte (Warmseite)
- 2 Kiihlplatte (Kaltseite)
- 3 Ringheizung
- 4 Wärmestrommesser mit Randstreifen
- 5 Holzkasten
- 6 Wärmedämmung
- 7 PVC- oder Baustoffplatte Thermoelemente

Bild 9: Wärmestrommeßplattengerät mit eingebautem Probekörper.

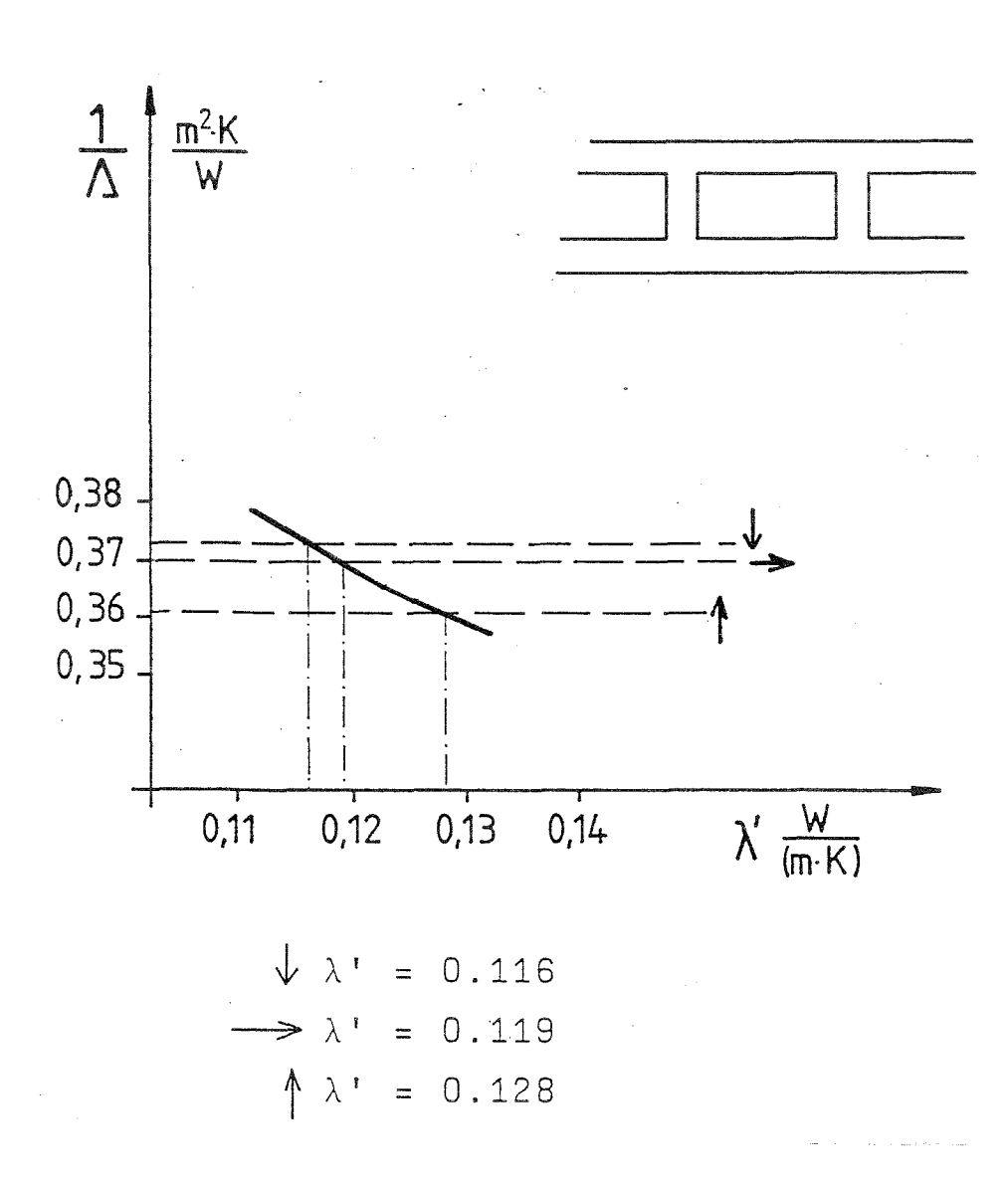

Bild 10: Ermittlung der äquivalenten Wärmeleitfähigkeit aus Messung und Rechnung, z.B. Luftkammer 20 mm x 50 mm x 250 mm.

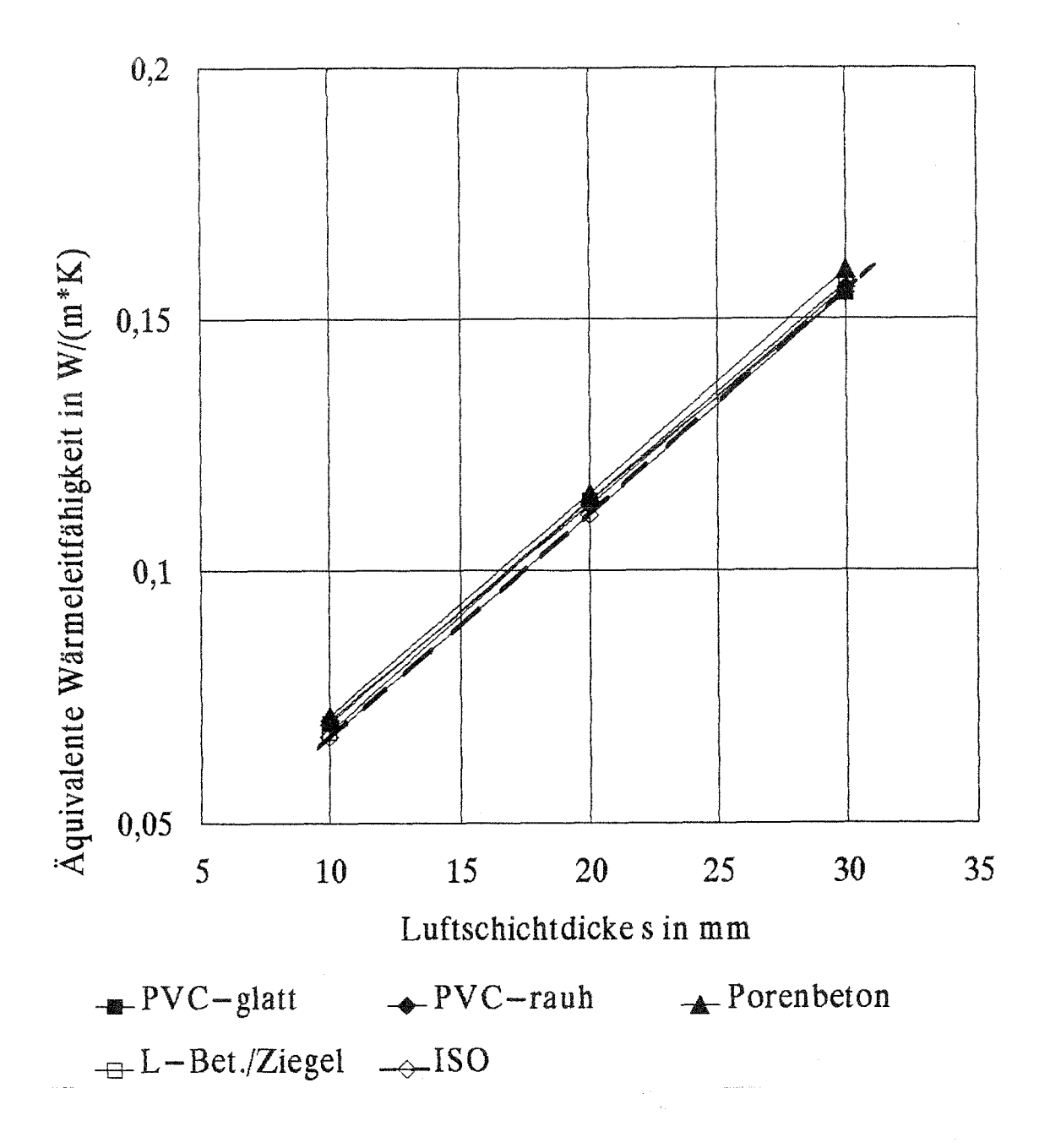

Bild 11: Äquivalente Wärmeleitfähigkeit der Luftschicht in Abhängigkeit von der Luftschichtdicke s.

Wärmestromrichtung vertikal nach unten.

Horizontale Luftschicht 250 mm x 250 mm. Die wärmeübertragenden Oberflächen bestehen aus glattem PVC, rauhem PVC, Porenbeton, Leichtbeton und Ziegel. Zum Vergleich ist die ISO-Kurve für unendlich ausgedehnte Flächen angegeben.

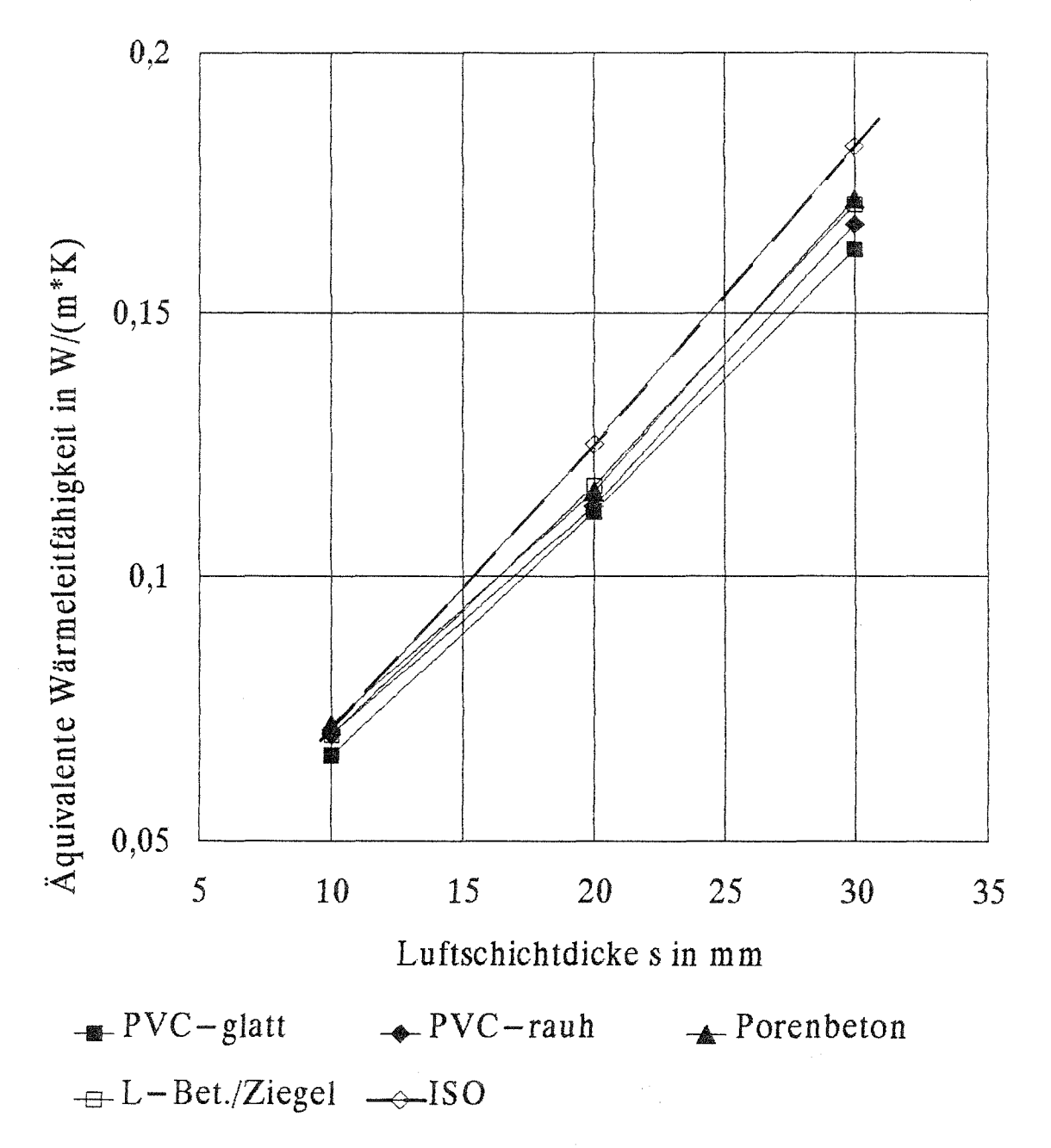

Bild 12: Äquivalente Wärmeleitfähigkeit der Luftschicht in Abhängigkeit von der Luftschichtdicke s. Wärmestromrichtung horizontal. Vertikale Luftschicht 250 mm x 250 mm. Die wärmeübertragenden Oberflächen bestehen aus glattem PVC, rauhem PVC, Porenbeton, Leichtbeton und Ziegel. Zum Vergleich ist die ISO-Kurve für unendlich ausgedehnte Flächen angegeben.

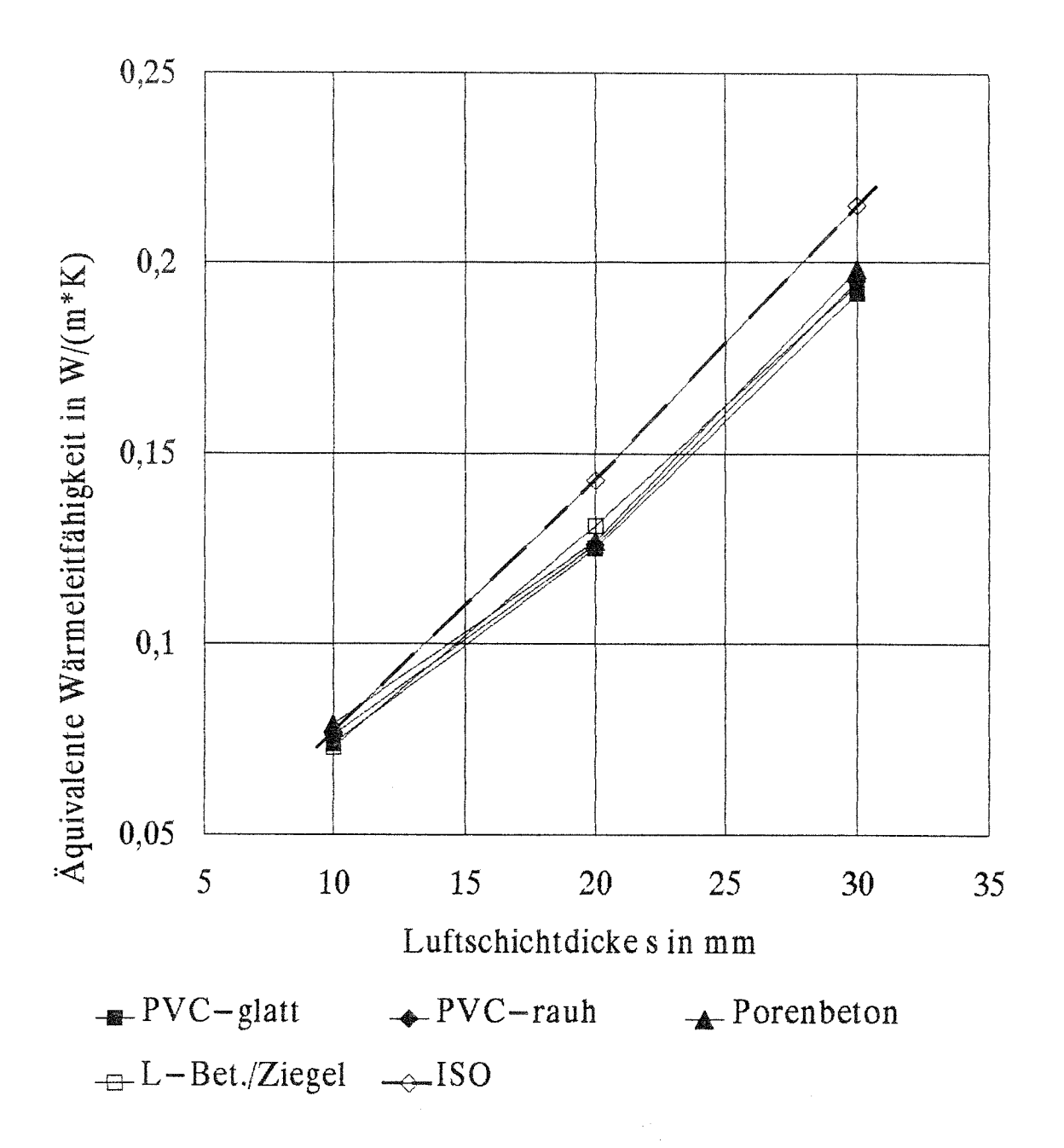

Bild 13: Äquivalente Wärmeleitfähigkeit der Luftschicht in Abhängigkeit von der Luftschichtdicke s. Wärmestromrichtung vertikal nach oben. Horizontale Luftschicht 250 mm x 250 mm. Die wärmeübertragenden Oberflächen bestehen aus glattem PVC, rauhem PVC, Porenbeton, Leichtbeton und Ziegel. Zum Vergleich ist die ISO-Kurve für unendlich ausgedehnte Flächen angegeben.

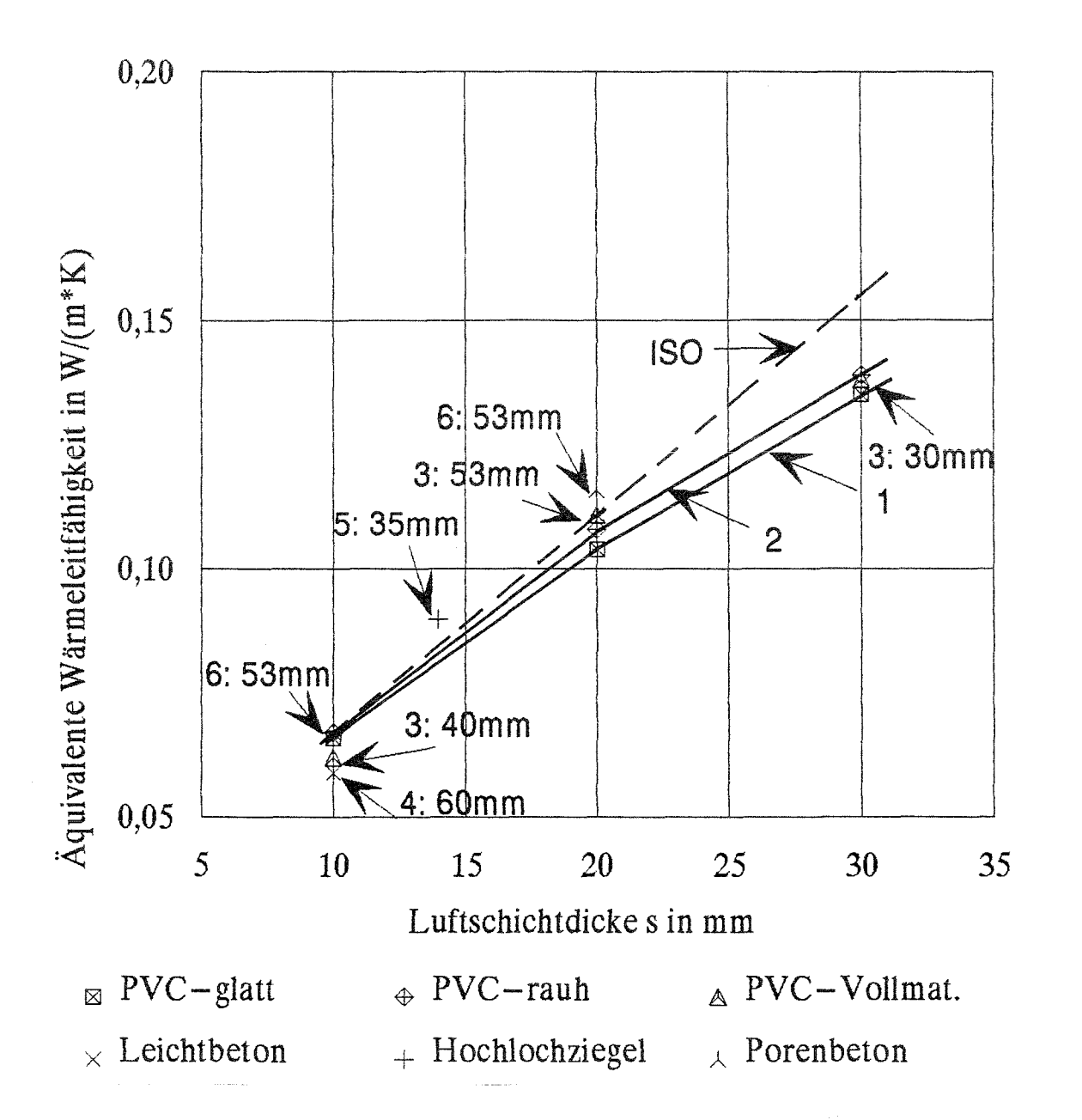

Bild 14: Äquivalente Wärmeleitfähigkeit der Luftschicht in Abhängigkeit von der Luftschichtdicke s und den sie umgebenden Materialien. Wärmestromrichtung vertikal nach unten. Horizontale Luftschicht, Höhe 250 mm. Breite der Luftschicht:

> 50 mm: (1) PVC-glatt mit Stegen aus PS-Extruderschaum (2) PVC-rauh mit Stegen aus PS-Extruderschaum

Einzelmessungen mit Angabe der Luftschichtbreite im Diagramm:

- PVC Vollmaterial 3
- Leichtbeton-Schlitzstein 4
- 5) Hochlochziegel
- Porenbeton 6

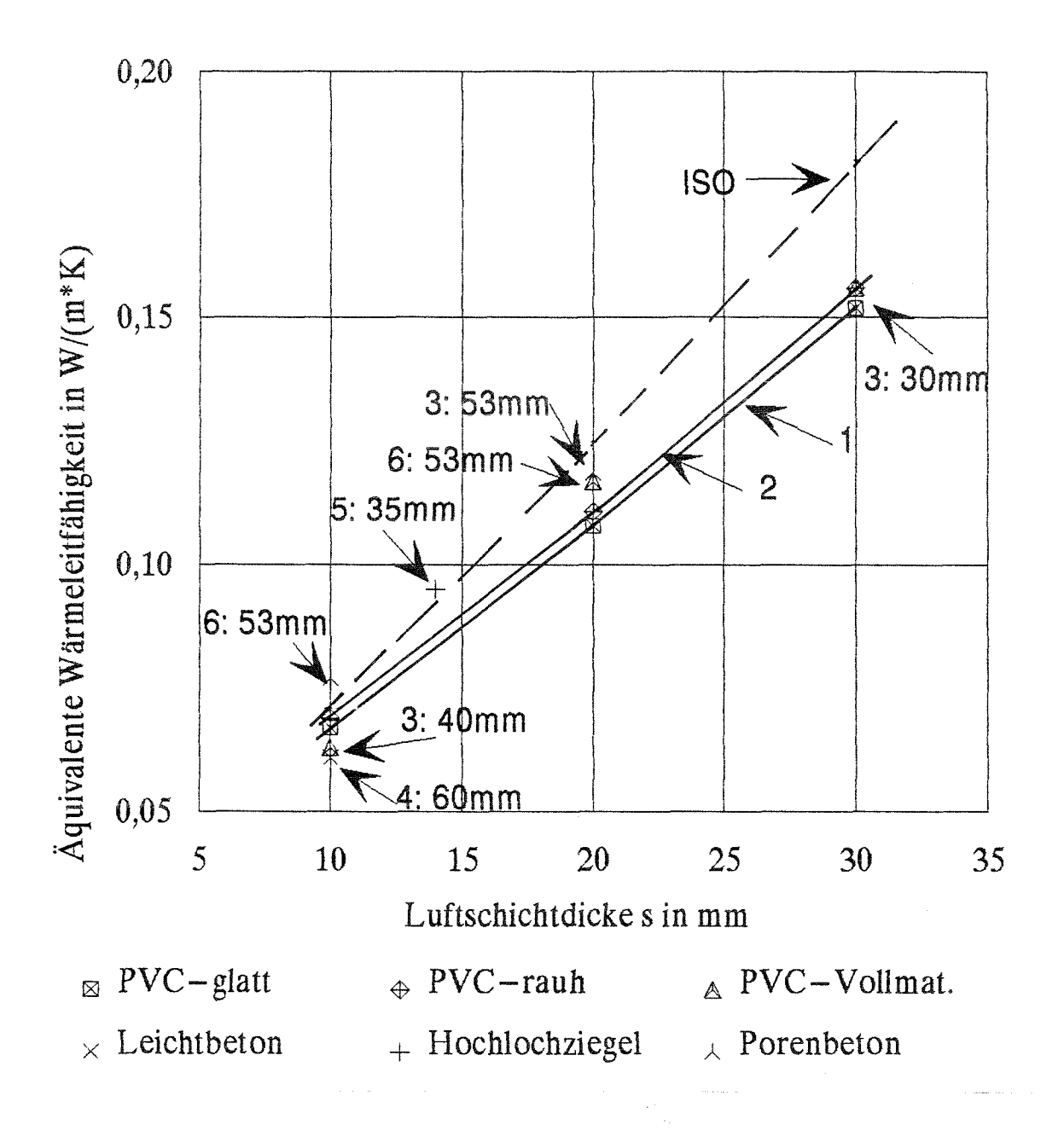

Bild 15: Äquivalente Wärmeleitfähigkeit der Luftschicht in Abhängigkeit von der Luftschichtdicke s und den sie umgebenden Materialien. Wärmestromrichtung horizontal. Vertikale Luftschicht, Höhe 250 mm. Breite der Luftschicht:

50 mm: (1) PVC-glatt mit Stegen aus PS-Extruderschaum (2) PVC-rauh mit Stegen aus PS-Extruderschaum

Einzelmessungen mit Angabe der Luftschichtbreite im Diagramm:

- (3) PVC Vollmaterial
- Leichtbeton-Schlitzstein
- 5) Hochlochziegel
- Porenbeton 6

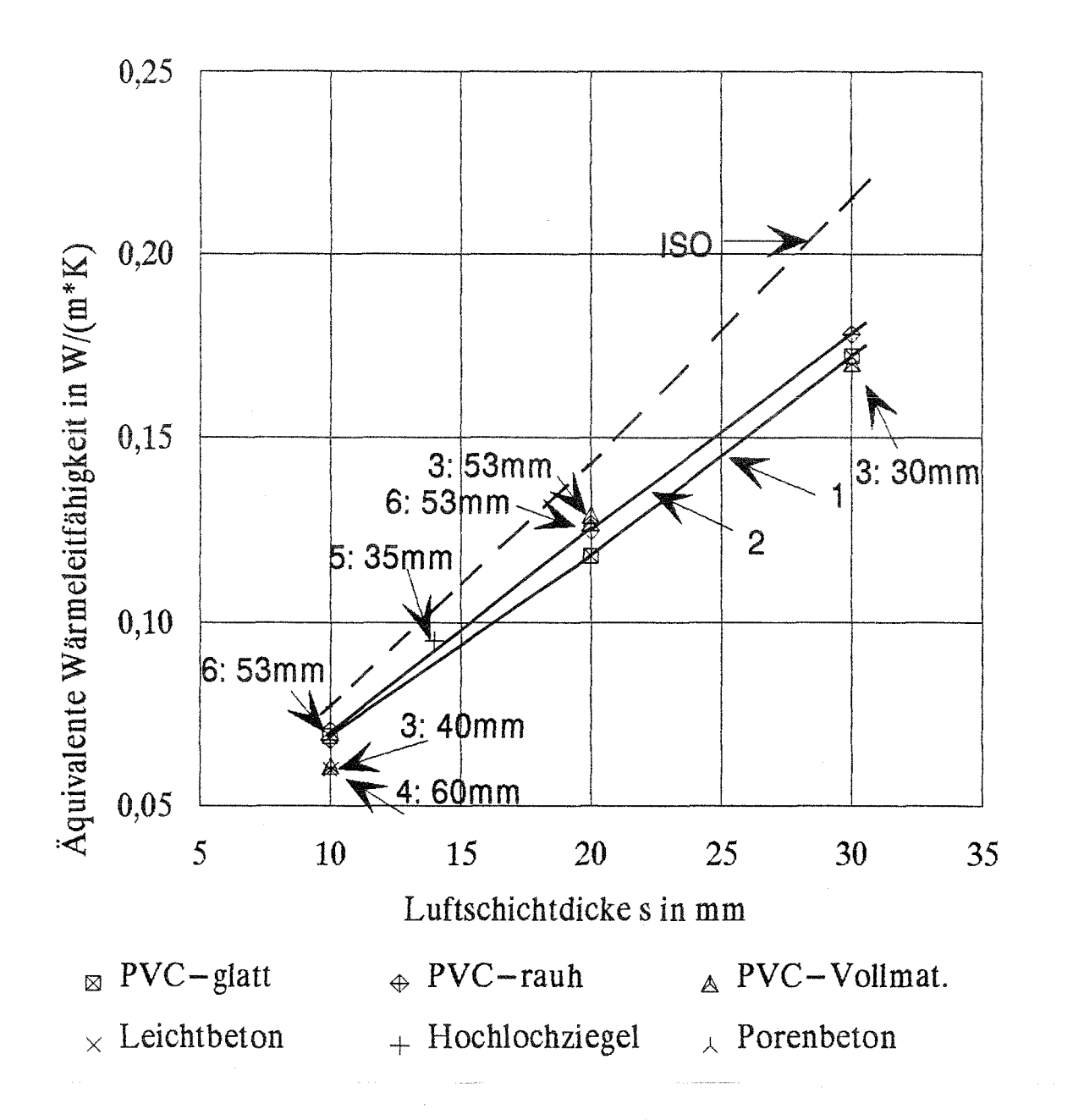

Bild 16: Äquivalente Wärmeleitfähigkeit der Luftschicht in Abhängigkeit von der Luftschichtdicke s und den sie umgebenden Materialien. Wärmestromrichtung vertikal nach oben. Horizontale Luftschicht, Höhe 250 mm. Breite der Luftschicht:

> 50 mm: (1) PVC-glatt mit Stegen aus PS-Extruderschaum (2) PVC-rauh mit Stegen aus PS-Extruderschaum

Einzelmessungen mit Angabe der Luftschichtbreite im Diagramm:

- PVC Vollmaterial
- Leichtbeton-Schlitzstein 43
- 5) Hochlochziegel
- Porenbeton 6

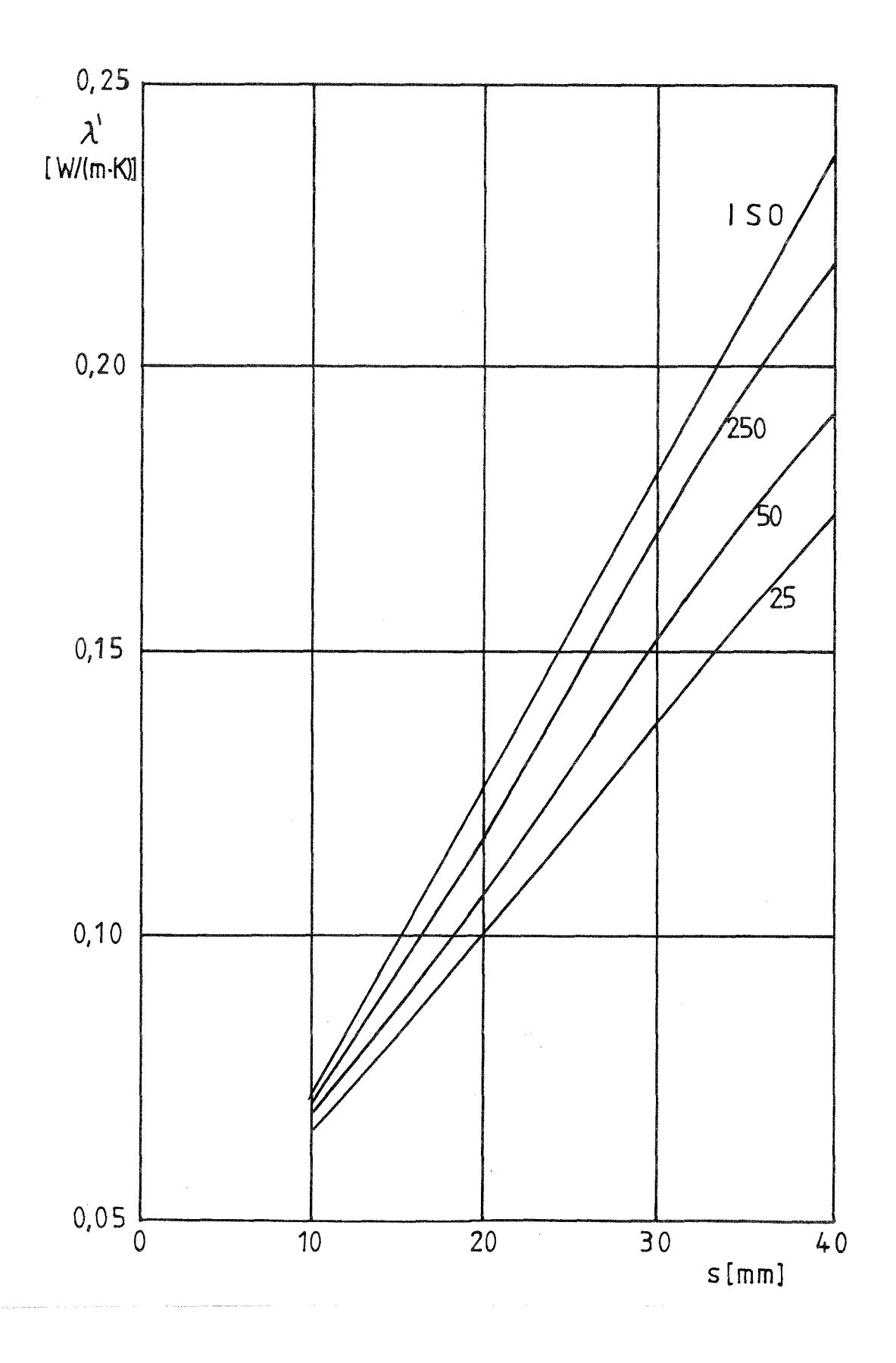

Äquivalente Wärmeleitfähigkeit $\lambda$  ' für vertikale Luftschichten der Breite **250mm, 50mm** und 25mm in Abhängigkeit von der Luftschichtdicke s. Höhe der Luftschicht 250mm. Wärmestromrichtung: horizontal Mitteltemperatur 10°C. Zum Vergleich ist die ISO-Kurve für unendlich ausgedehnte Flächen angegeben. Bild 17:

Bezeichnung des Forschungsvorhabens:

**Bestimmung des Wärmedurchlaßwiderstandes von Außenwänden aus Mauerwerk - Vergleiche zwischen experimenteller Untersuchung und Berechnung nach der Finiten-Differanzen-Methode**

**Teil 2: Vergleich Messen - Rechnen Schlußbericht**

Forschende Stelle: Forschungsinstitut für Wärmeschutz e.V. München Lochhamer Schlag 4, 8032 Gräfelfing

Auftraggeber: Institut für Bautechnik, Berlin Az.: IV 1-5-453/85

#### 1.Problemstellung

Die Bestimmung des Wärmedurchgangskoeffizienten, des Wärmedurchlaßwiderstandes oder der äquivalenten Wärmeleitfähigkeit von Wandbauarten kann sowohl experimentell als auch rechnerisch erfolgen.

Die Anwendung der genannten wärmeschutztechnischen Werte bei der Berechnung der Energieverluste von Gebäuden setzt voraus, daß die nach beiden Verfahren gewonnenen Ergebnisse weitgehend übereinstimmen.

Führen bei experimentellen Untersuchungen die Materialschwankungen und die Meßunsicherheit zu Meßwertstreuungen, so ist beim rechnerischem Nachweis das Ergebnis von der Auswahl der einzugebenden Stoffwerte abhängig. Bauteilspezifische Einzelwerte oder Mittelwerte, Vertrauens- und Toleranzgrenzen für Stoffgruppen oder Tabellenwerte können als Ausgangsbasis für die Berechnung dienen. Die Wärmeleitfähigkeitswerte der Feststoffe werden mit dem Plattengerät nach DIN 52 612 bestimmt. Die äquivalente Wärmeleitfähigkeit von Luftkammern ist nach der vorhandenen Geometrie in Lochsteinen festzulegen.

Ergänzend zum direkten Vergleich zwischen Wandmessungen und numerischen Berechnungen für den gesamten Wandprobekörper werden die derzeitigen europäischen Vorstellungen zur Bestimmung des Wärmeschutzes von Wandkonstruktionen betrachtet. Dazu gehören auch die Ergebnisse vereinfachter Handrechenverfahren, wie sie in CEN/TC89/WG2 festgelegt wurden.

#### 2. Vorgehensweise

Die verschiedenen Verfahren zur Bestimmung einer äquivalenten Wärmeleitfähigkeit  $\lambda_{eq}$  von Wandbauarten werden in Bild 1 schematisch dargestellt. Grundsätzlich werden die rein experimentellen Verfahren A und die rechnerischen Verfahren B 1 bzw. B 2 getrennt verlaufen, wobei im Falle B 1 und B 2 zur Bestimmung der Wärmeleitfähigkeit von Feststoffen teilweise Messungen der Rechnung vorgeschaltet sind.

Die Zielgröße für alle Verfahren ist die äquivalente Wärmeleitfähigkeit  $\lambda$ eq beim praktischen Feuchtegehalt bzw. beim Bezugsfeuchtegehalt und beide Feuchtegehalte sind als Grundlage für die Festlegung eines feuchtebezogenen Zuschlagswertes Z zur Bestimmung des Rechenwertes der Wärmeleitfähigkeit vereinbart.

Der praktische Feuchtegehalt wird für zahlreiche Dämm- und Baustoffe in DIN 4108 Teil 4, Tabelle A.1 angegeben. Der Bezugsfeuchtegehalt wird als Ausgleichsfeuchtegehalt bei 23 °C und 80 % relative Luftfeuchte nach DIN 52 620 bestimmt.

Zuschlagswerte für den Feststoff enthält DIN 52 612, Teil 2.

Zuschlagswerte für Mauerwerk werden in DIN 52 611, Teil 2 angegeben.

Für Messung wie für Rechnung besteht die Wahl zwischen der Ausgangsbasis im trockenen Zustand der Stoffe mit anschließender Feuchtekorrektur durch den Zuschlagswert Z und der unmittelbaren Bestimmung der äquivalenten Wärmeleitfähigkeit  $\lambda_{eq}$  im feuchten Zustand. Im letzten Fall erfolgt die Messung bei drei verschiedenen Feuchtegehalten mit Interpolation auf den praktischen Feuchtegehalt und die Berechnung geht von Wärmeleitfähigkeitswerten  $\lambda_z$  einschließlich Zuschlagswert aus.

Eine neue Betrachtungsweise durch die europäische Normung ist die Festlegung von Wärmeleitfähigkeitswerten für Mauerwerkssteine. Mit Hilfe dieser Angaben soll dann der Planer selbst in Kombination mit verschiedenen Mörtelsorten den Wärmeschutz der Wand berechnen. Dieses Verfahren entspricht dem Weg B 2 in Bild 1.

Die Wärmeleitfähigkeit des Mauerwerksteins selbst wird auf der Basis von Werten für das Feststoffmaterial und der Hohlkammern bestimmt. Dies erfolgt rechnerisch mit Hilfe eines numerischen Verfahrens oder nach dem vereinfachten Handrechenverfahren nach CEN/TC89/WG2.

# 3. Untersuchte Wände

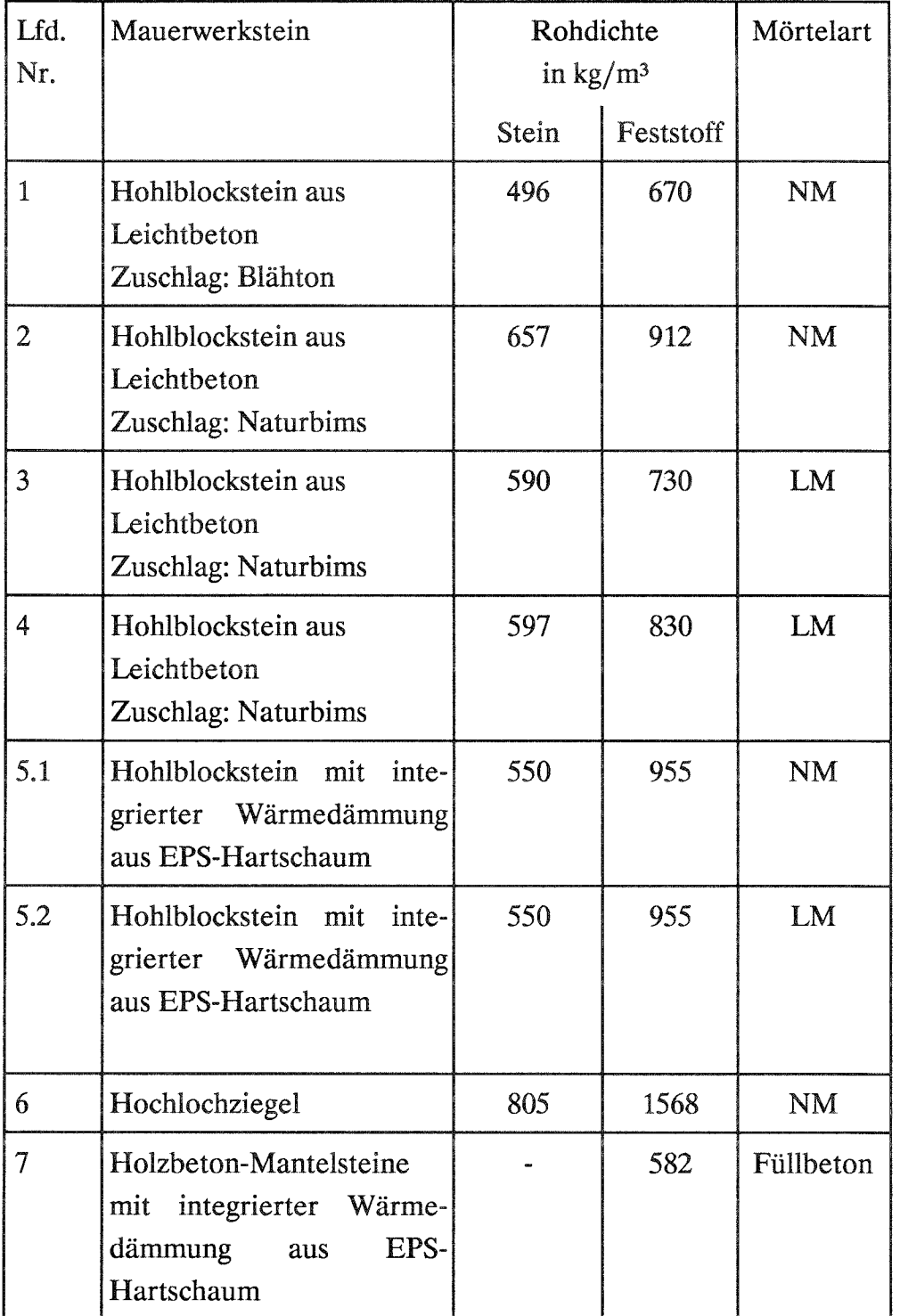

#### 4. Stoffwerte

#### 4.1 Mauermörtel

Die Wärmeleitfähigkeitswerte der Mauermörtel entsprechen den Angaben für die vom Institut für Bautechnik festgelegten Referenzmörtel.

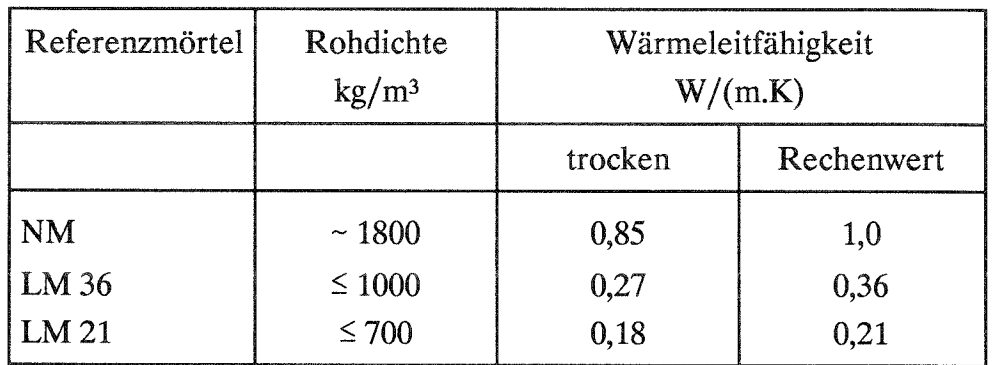

Eigenschaften der Referenzmörtel

### 4.2 Material der Mauersteine

Für den Beton bzw. den Scherben der Mauerwerkssteine wurde die Wärmeleitfähigkeit im trockenen Zustand bestimmt. Die Proben wurden aus Steinen gleicher Charge herausgeschnitten, wie sie für die Wandprobekörper zur Verfügung standen.

### 4.3 Luftschichten

Die äquivalente Wärmeleitfähigkeit von Luftschichten in Hohlkammern von Steinen wurde in Abhängigkeit von den Hohlraumabmessungen experimentell bestimmt (siehe Teil 1 dieses Forschungsvorhabens). Zum Vergleich werden die nach CEN TC 89/WG 2 "Building components and building elements - Calculation of thermal transmittance" rechnerisch ermittelten Werte herangezogen.

#### 5. Meßverfahren

Die Bestimmung der äquivalenten Wärmeleitfähigkeit des Mauerwerks erfolgte nach DIN 52 611, Teil 1. Die Wärmestromdichte wurde nach der "Methode mit Wärmestrommesser" bestimmt. Die Proben waren 1,5 m x 1,5 m groß. Die Abmessungen des Wärmestrommessers betrugen 0,5 m x 0,5 m. Der Wärmestrommesser wurde so auf der Warmseite des Mauerwerksprobekörpers aufgebracht, daß innerhalb des Stein- und Mörtelbereichs eine repräsentative Ausschnittsfläche erfaßt wurde. Damit sind die Ergebnisse mit Messungen nach der Heizkastenmethode vergleichbar [1].

Die Prüfung wurde im trockenen und feuchten Zustand der Probe durchgeführt. Für die Messung der äquivalenten Wärmeleitfähigkeit von Mauerwerkssteinen in Originalabmessungen ist kein Meßverfahren bekannt.

Die Wärmeleitfähigkeit des Feststoffmaterials wurde im Plattengerät nach DIN 52 612 Teil 1 bestimmt. Dazu wurden Proben aus den Mauerwerksteinen herausgeschnitten.

#### 6. Rechenverfahren

Die Berechnung der äquivalenten Wärmeleitfähigkeit des Mauerwerks unter Berücksichtigung des dreidimensionalen Temperaturfeldes erfolgte auf einer elektronischen Rechenanlage mit 32-bit-Architektur mit virtueller Speichertechnik mit einem institutseigenen Programm zur Lösung der dreidimensionalen Wärmeleitungsgleichung für den stationären Zustand der Wärmeübertragung. Die Lösung erfolgte numerisch mittels der "FINITEN-DIFFERENZEN-METHODE". Dazu wird ein kleinstmöglicher, repräsentativer Ausschnitt des zu berechnenden Gebietes in einzelne Volumenelemente unterteilt.

Randbedingungen:

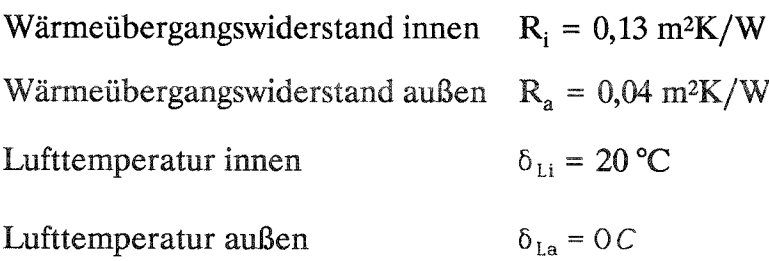

Zur Eingabe der Stoffwerte stand die Wärmeleitfähigkeit des Steinmaterials, der Luftschichten und des Mörtels zur Verfügung.

Unter Berücksichtigung der europäischen Normungsentwicklung wurde ergänzend die äquivalente Wärmeleitfähigkeit des Mauersteins mit der numerischen Methode berechnet. Auf der Basis dieser Ergebnisse erfolgte dann unter Einbeziehung des gegebenen Mörtels die einfache Berechnung der äquivalenten Wärmeleitfähigkeit des Mauerwerks nach dem in CEN/ TC 89/ WG 2 "Building components and building elements - Calculation of thermal transmittance" festgelegten Verfahren.

#### 7. Ergebnisse

In den beiliegenden Zusammenstellungen für jede Wandbauart werden die Ausgangsdaten für die Berechnung, die Rechenergebnisse sowie die Meßergebnisse angegeben.

Die Wandkonstruktion wird nach Art, Zuschlagstoff, Mörtelart und Stoßfugenvermauerung kurz beschrieben und der Mauerstein in der Skizze dargestellt. Die Hauptabmessungen des Steins sind angegeben.

In der Tabelle 1 "Meßwerte" sind die Plattengerät-Meßwerte an Ausgangsstoffen und die Meßwerte an Wandprobekörpern angegeben. Dabei ist  $\lambda_z$  die Wärmeleitfähigkeit  $\lambda_{10, tr}$  im trockenen Zustand einschließlich Zuschlagswert und  $\lambda_u$  die für den praktischen Feuchtegehalt bestimmte Wärmeleitfähigkeit.

In Tabelle 2 werden die festgelegten und verwendeten Wärmeleitfähigkeitswerte für den Mauermörtel genannt.

In Tabelle 3 werden die in Teil 1 der Arbeit gemessenen (FIW) äquivalenten Wärmeleitfähigkeitswerte  $\lambda_{eq}$  für Luftkammern den nach TC 89/WG 2 entsprechend der europäischen Vornorm (EN) berechneten Werten gegenübergestellt.

 $\gamma$ 

Dabei zeigt sich eine sehr gute Übereinstimmung. Der Berechnung wurden mit Rücksicht auf zukünftige Vorgehensweisen die nach der Pr EN bestimmten  $\lambda_{eq}$ -Werte zugrundegelegt.

In Tabelle 4.1 werden die äquivalenten Wärmeleitfähigkeiten für die einzelnen Mauerwerksteine einschließlich Hohlkammern angegeben. Diese Werte sollen nach der europäischen Harmonisierung für den Mauerstein deklariert werden und unter Berücksichtigung der entsprechenden Mörtelarten zu einer individuell berechneten Wärmeleitfähigkeit des Mauerwerks führen.

In den meisten Fällen zeigt sich eine erstaunlich gute Übereinstimmung der numerisch gewonnenen Werte des Steins mit den Ergebnissen des Handrechenverfahrens entsprechend des von TC 89/WG 2 vorgeschlagenen Normentwurfes.

In Tabelle 4.2 werden schließlich die Wärmeleitfähigkeitswerte der Wände gegenübergestellt. Dabei handelt es sich um die numerische Berechnung (F.D.) auf der Basis der angegebenen Meß- und Tabellenwerte der Einzelkomponenten, das Handrechenverfahren (TC 89/WG 2) unter Zugrundelegung der Werte für Stein und Mörtel und die Meßwerte mit Hilfe des Wandprüfstandes.

Für den trockenen Zustand liegen die Abweichungen zwischen numerischer Berechnung und Messung in der Größenordnung von 0,1 bis 5 %.

Mit Ausnahme von Wandprobekörper 2 sind die Unterschiede bei  $\lambda_z$  nicht größer als die Meßunsicherheit.

Die Übereinstimmung zwischen berechneten und gemessenen Wärmeleitfähigkeitswerten für Wandkonstruktionen kann als ausreichend gut bezeichnet werden.

# Literatur

[1] Anton, H.: Bestimmung des Wärmedurchlaßwiderstandes hochdämmender Wandsysteme; wksb Sonderausgabe 1985

9

 $\frac{5}{2}$ 

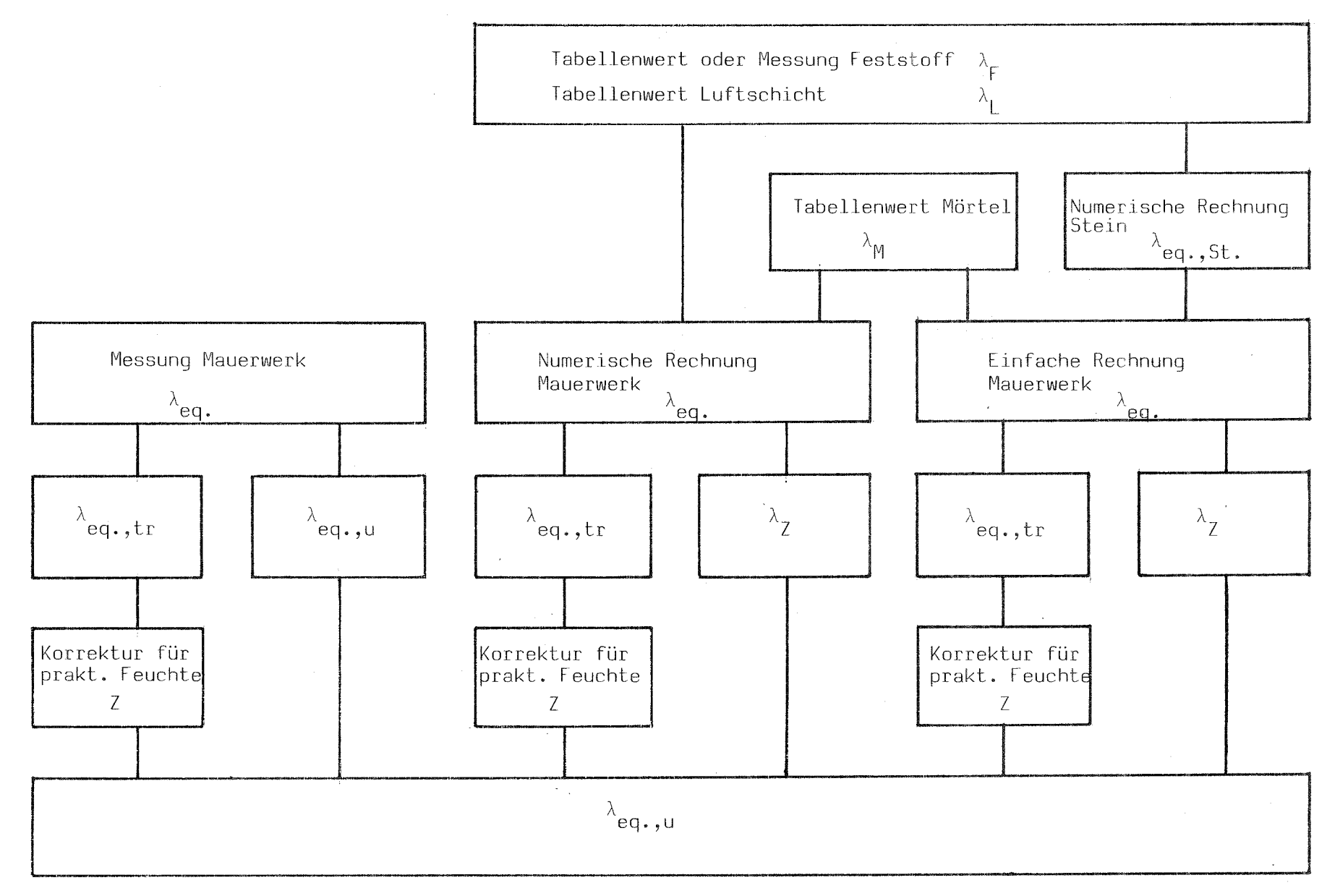

#### Bild 1

 $\zeta_{\rm{eff}} = \zeta_{\rm{eff}}/\zeta_{\rm{eff}}$ 

Verfahren zur Bestimmung der äquivalenten Wärmeleitfähigkeit von Wänden

Wandbauart: (1)

Mauerwerk aus Leichtbeton-Hohlblocksteinen

Zuschlag: Blähton

Stein knirsch gestoßen Mörteltaschen mit Mörtel verfüllt

Mörtel; Normalmauermörtel

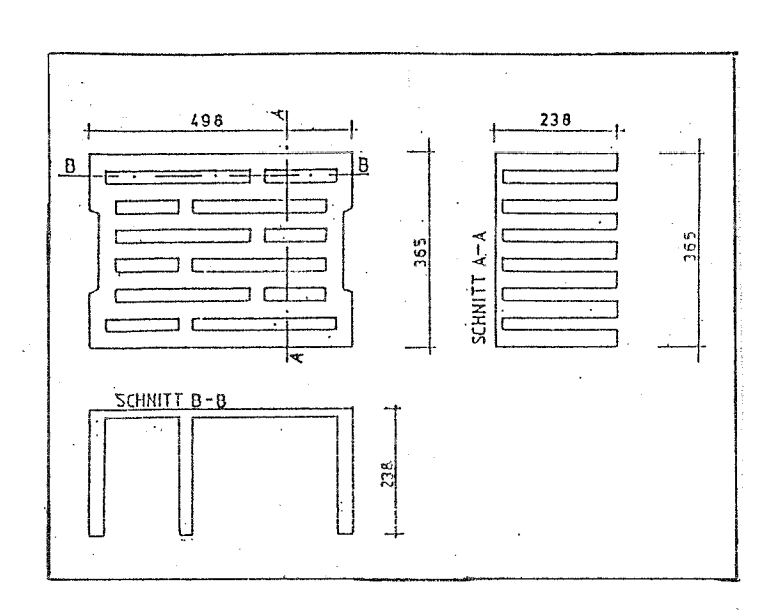

#### 1.Meßwerte

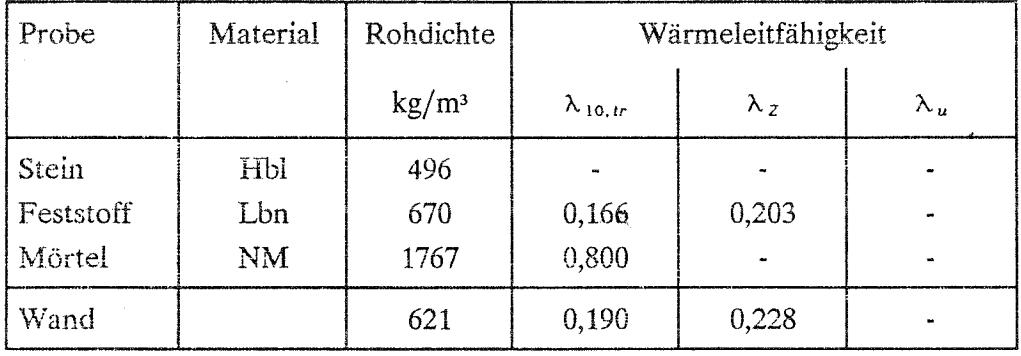

#### 2. Tabellenwerte

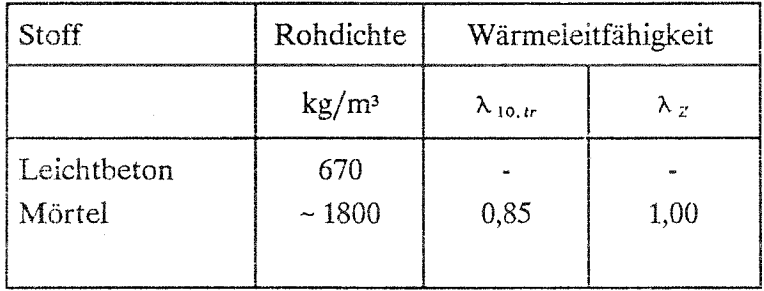

# 3. Luftschichten

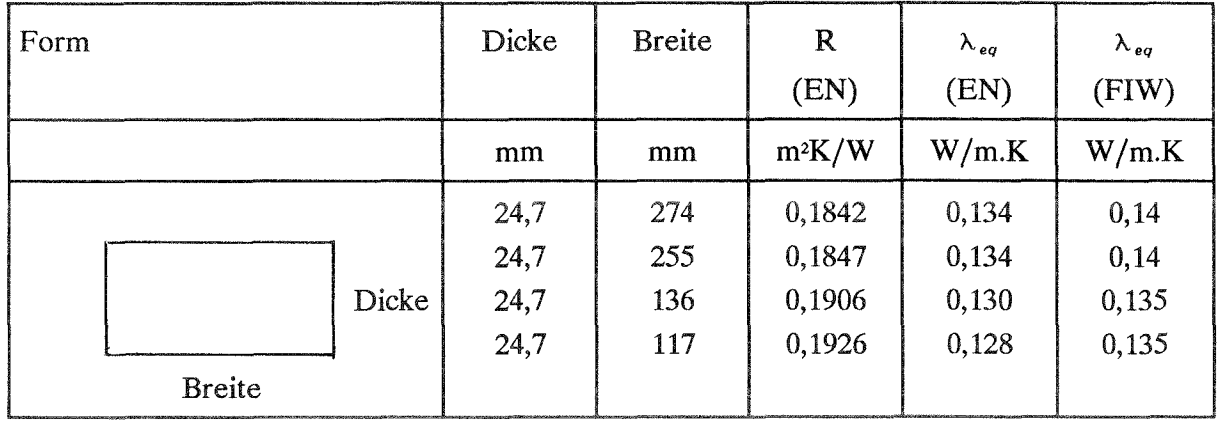

# 4. Berechnung

# 4.1 Äquivalente Wärmeleitfähigkeit des Steins Berechnung mit F.D.-Methode und CEN TC89/WG2

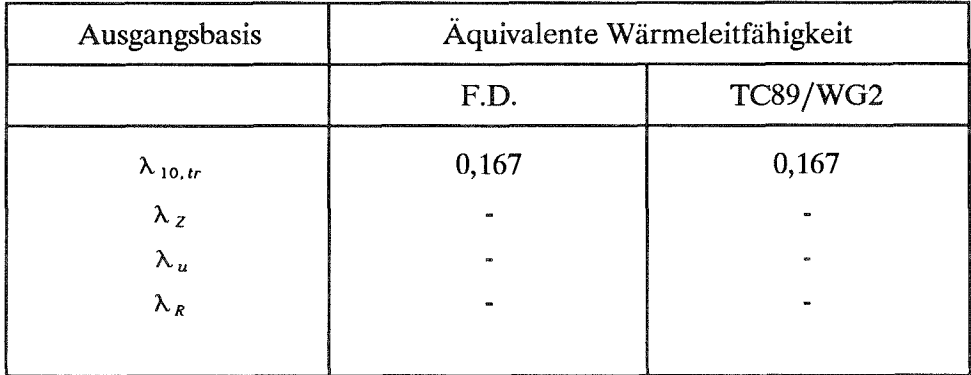

# 4.2 Äquivalente Wärmeleitfähigkeit des Mauerwerks

Berechnung des Mauerwerks mit F.D. Methode und nach CEN/TC89/WG2 aus den Werten für den Stein und den Mörtel

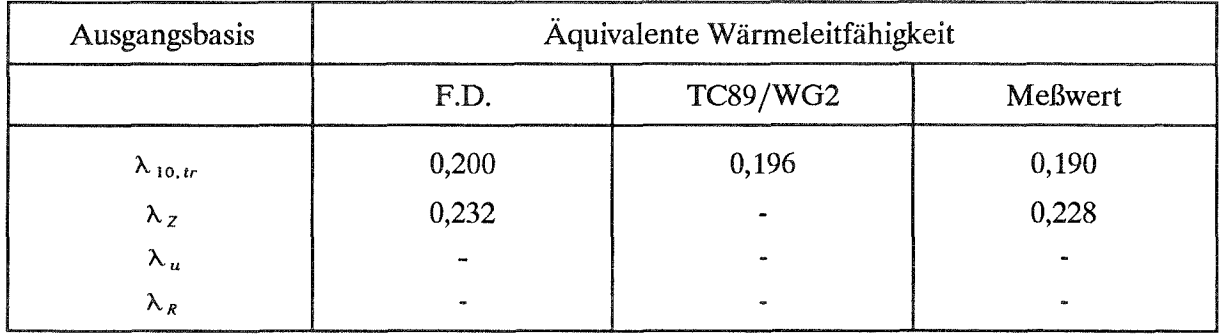

Wandbauart: (2)

Mauerwerk aus Leichtbeton-Hohlblocksteinen

Zuschlag: Naturbims

Stein knirsch gestoßen Mörteltaschen mit Mörtel verfüllt

Mörtel: Normalmauermörtel

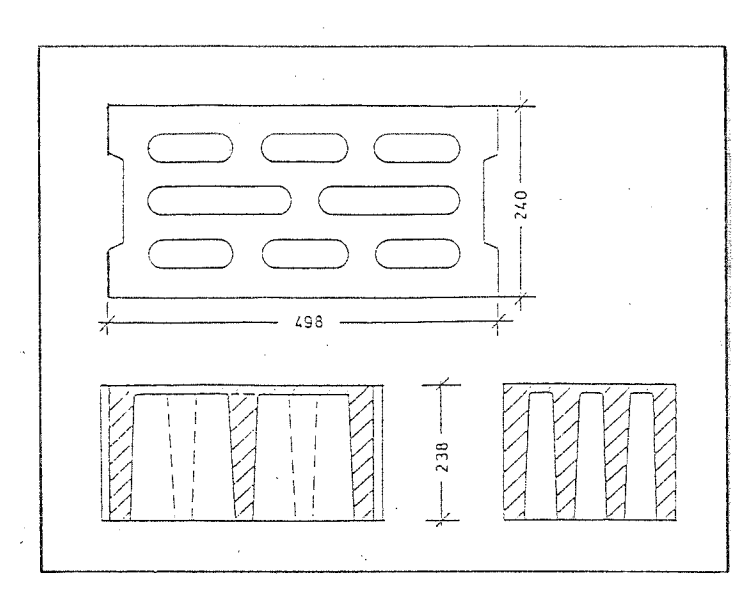

#### 1. Meßwerte

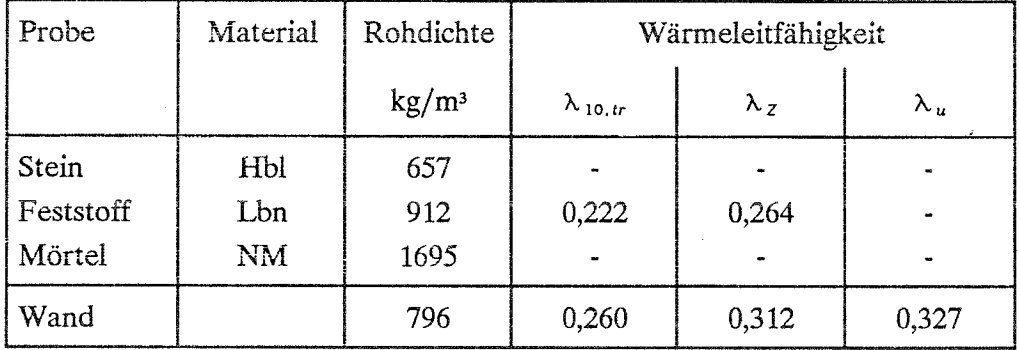

#### 2. Tabellenwerte

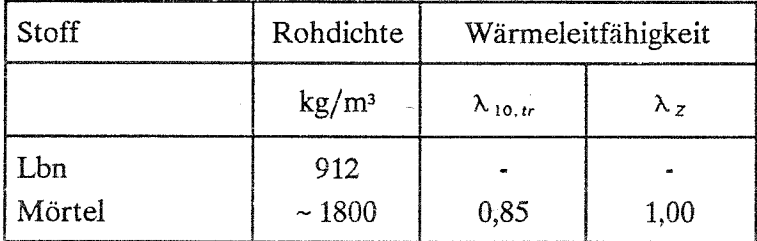

#### 3. Luftschichten

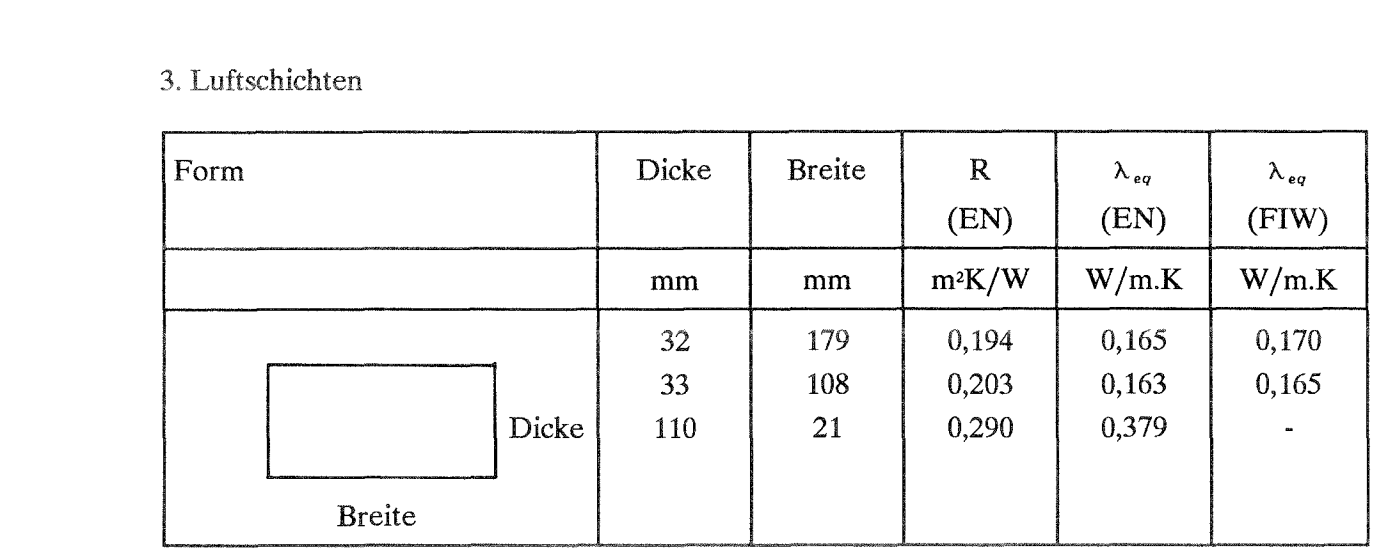

# 4. Berechnung

# 4.1 Äquivalente Wärmeleitfähigkeit des Steins Berechnung mit F.D.-Methode und CEN TC89/WG2

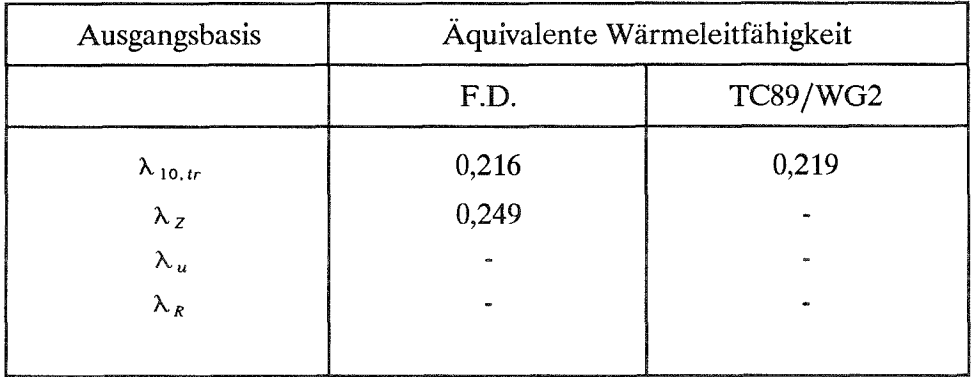

# 4.2 Äquivalente Wärmeleitfähigkeit des Mauerwerks

Berechnung des Mauerwerks mit F.D. Methode und nach CEN/TC89/WG2 aus den Werten für den Stein und den Mörtel

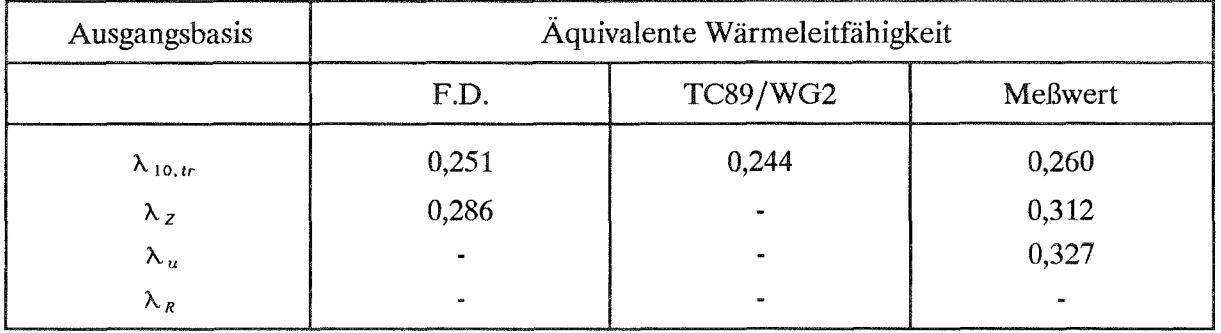

Wandbauart: (3)

Mauerwerk aus Leichtbeton-Hohlblocksteinen

 $\overline{a}$ 

Zuschlag: Naturbims

Stein knirsch gestoßen

Mörtel: Leichtmauermörtel

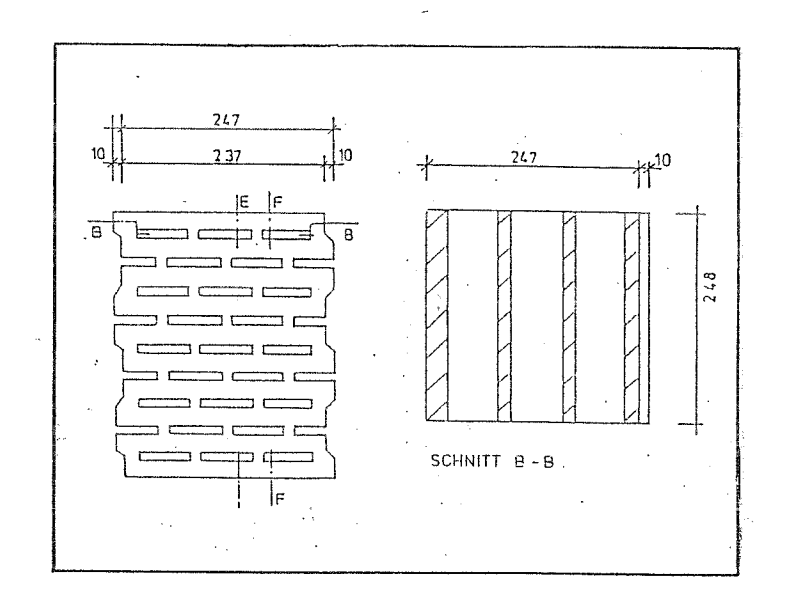

#### 1. Meßwerte

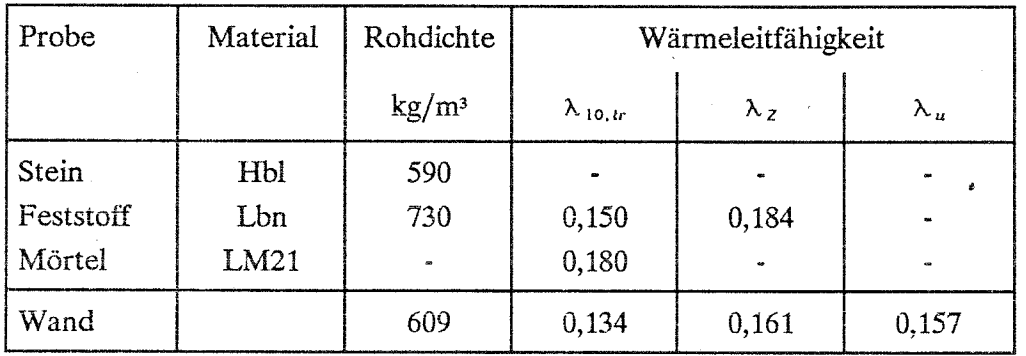

#### 2. Tabellenwerte

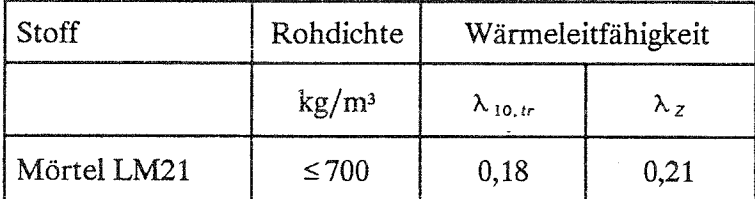

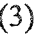

# 3. Luftschichten

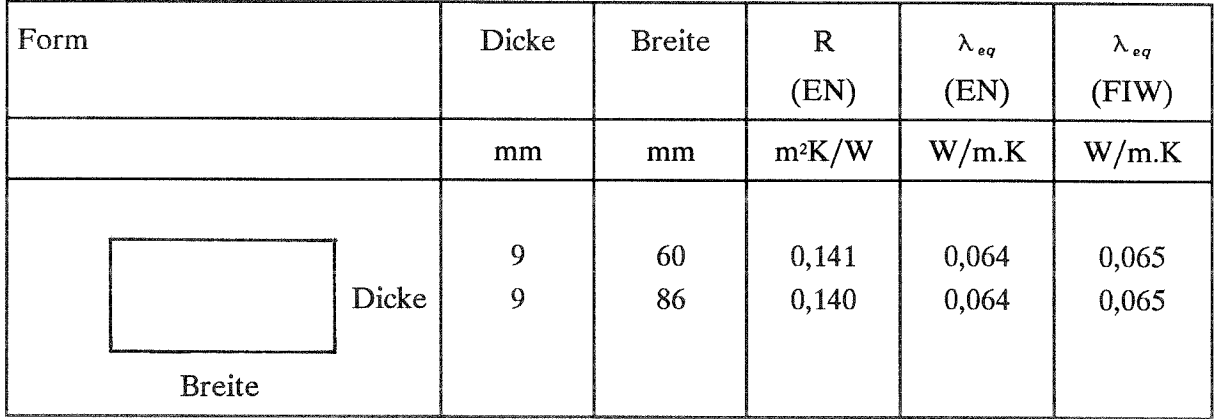

# 4. Berechnung

# 4.1 Äquivalente Wärmeleitfähigkeit des Steins Berechnung mit F.D.-Methode und CEN TC89/WG2

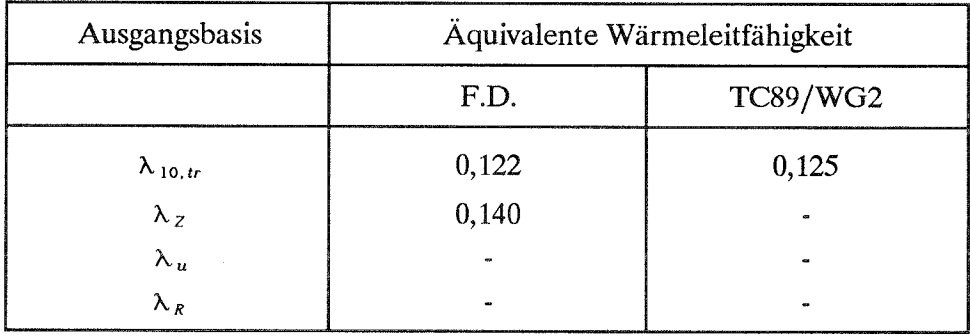

# 4.2 Äquivalente Wärmeleitfähigkeit des Mauerwerks

Berechnung des Mauerwerks mit F.D. Methode und nach CEN/TC89/WG2 aus den Werten für den Stein und den Mörtel

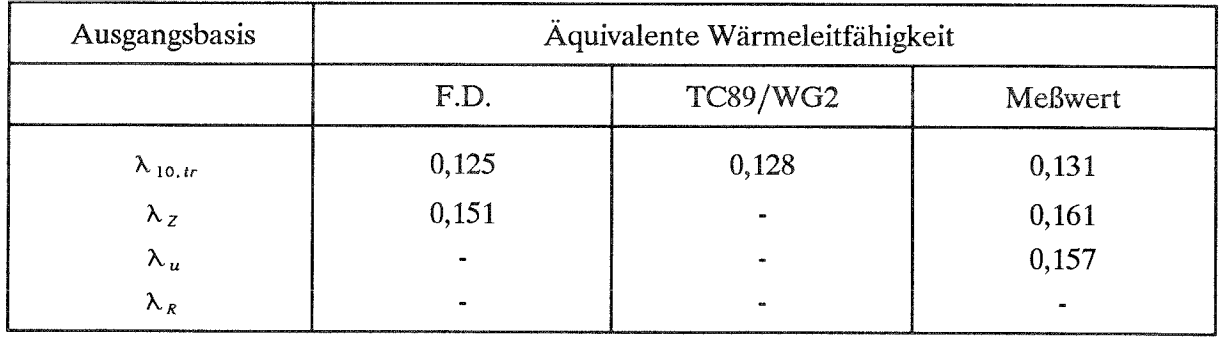

Wandbauart: (4)

Mauerwerk aus Leichtbeton-Hohlblocksteinen 495 Zuschlag: Naturbims  $\begin{array}{|c|c|c|c|c|c|}\n\hline\n\text{L} & \text{B} & \text{A} & \text{B} \\
\hline\n\end{array}$  $\subset$  $\Box$  $\frac{10}{2}$  $\Box$ t <sup>1</sup> Stein knirsch gestoßen  $\frac{1}{\cdot}$  $\qquad \qquad \Box$ Mörteltaschen mit Mörtel verfüllt ء . ت  $\overline{\mathbf{r}}$  $60.$  $900$  $\Rightarrow$   $\Rightarrow$  $\mathbf{r}$  *•*  $\epsilon$  C-= t ,  $\frac{6}{11}$  $\frac{1}{2}$  c a d *• •* I Mörtel:  $\overline{\phantom{a}}$  $\overline{C}$ d I r **A** ē Normalmauermörtel

#### 1.Meßwerte

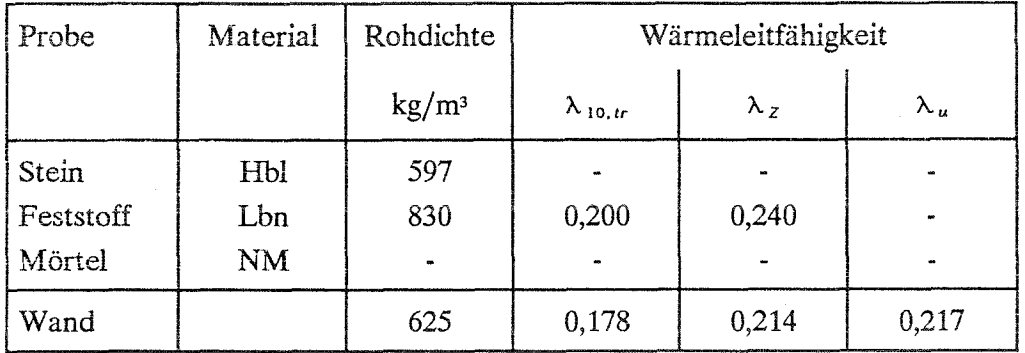

#### 2. Tabellenwerte

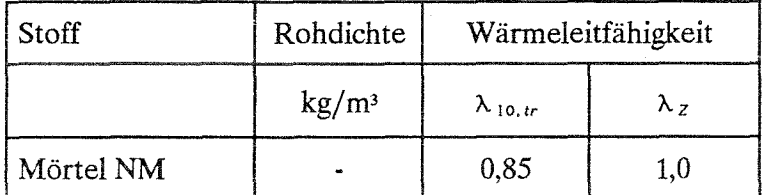

( 4 )

# 3. Luftschichten

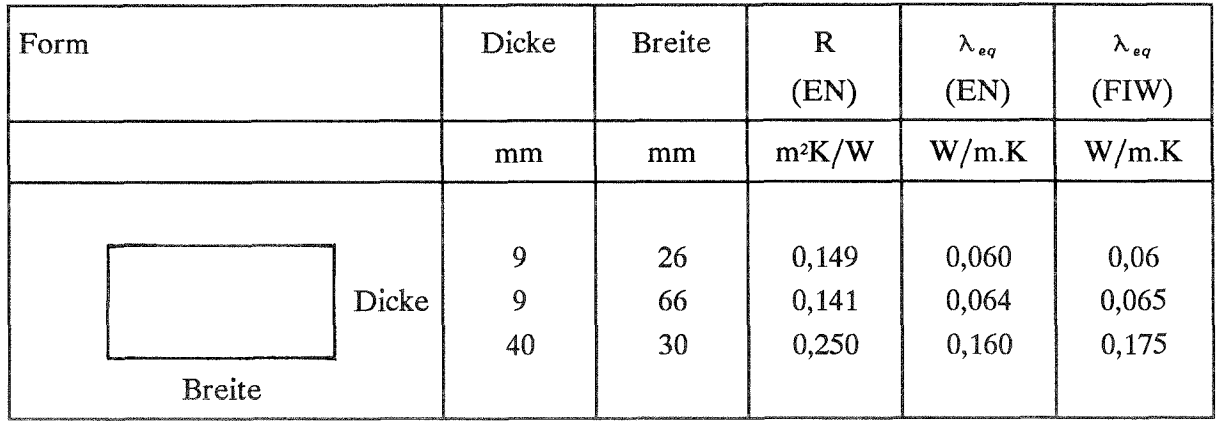

# 4. Berechnung

# 4.1 Äquivalente Wärmeleitfähigkeit des Steins Berechnung mit F.D.-Methode und CEN TC89/WG2

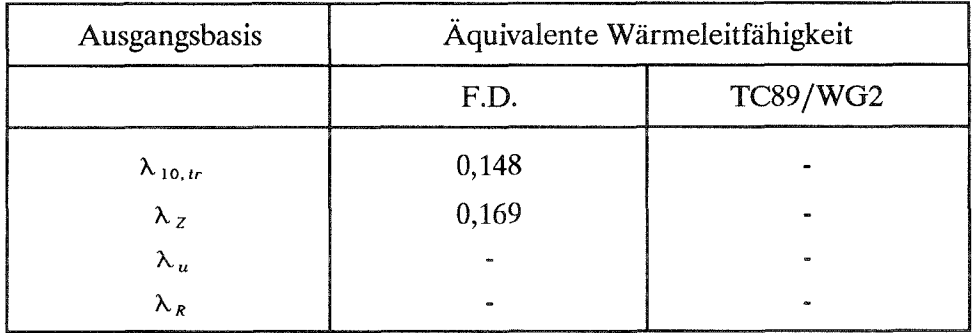

# 4.2 Äquivalente Wärmeleitfähigkeit des Mauerwerks

Berechnung des Mauerwerks mit F.D. Methode und nach CEN/TC89/WG2 aus den Werten für den Stein und den Mörtel

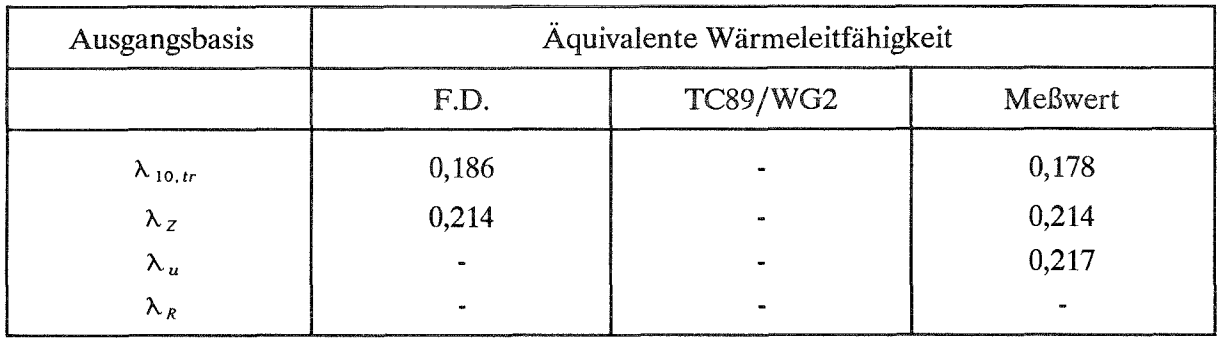

Wandbauart: (5.1)

# Mauerwerk aus

Leichtbeton-Hohlblocksteinen mit integrierter Wärmedämmung Dämmstoff: Polystyrol-Hartschaum

Zuschlag: Naturbims

Mörtel: Normaimauermörtel

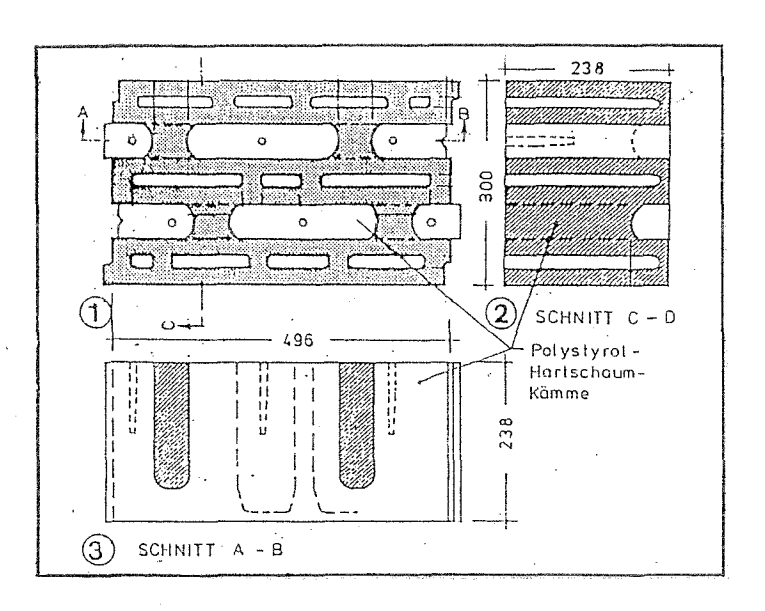

#### 1.Meßwerte

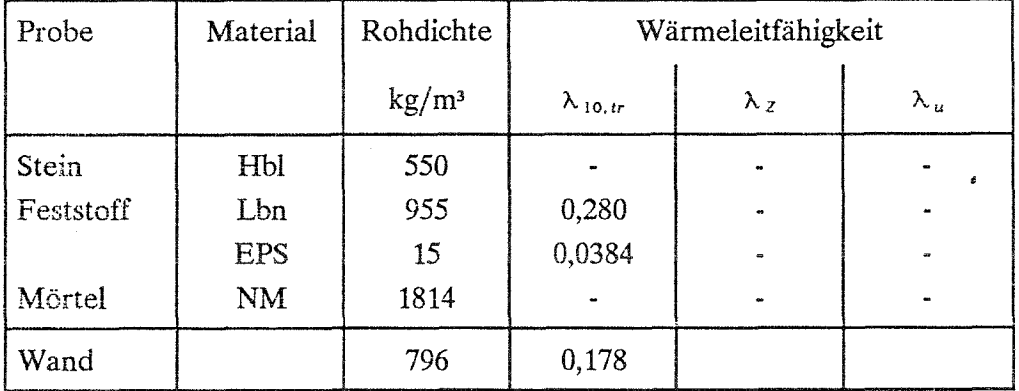

#### 2. Tabellenwerte

 $\bar{z}$ 

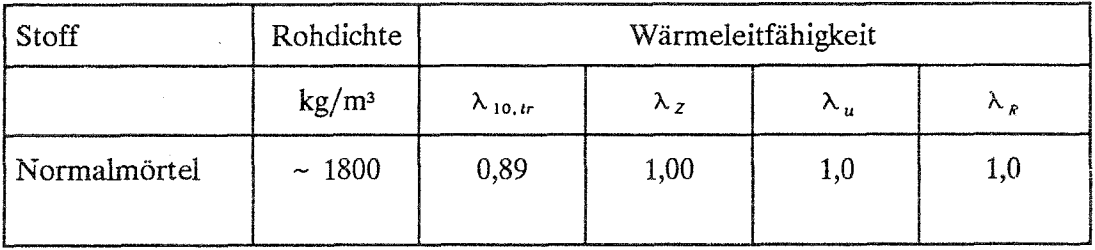

ì

# 3. Luftschichten

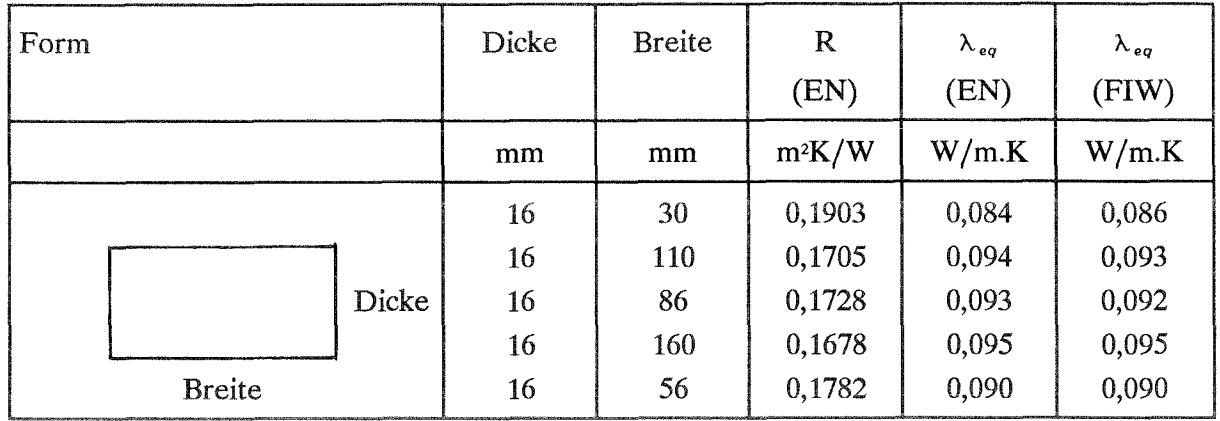

# 4. Berechnung

# 4.1 Äquivalente Wärmeleitfähigkeit des Steins Berechnung mit F.D.-Methode und CEN TC89/WG2

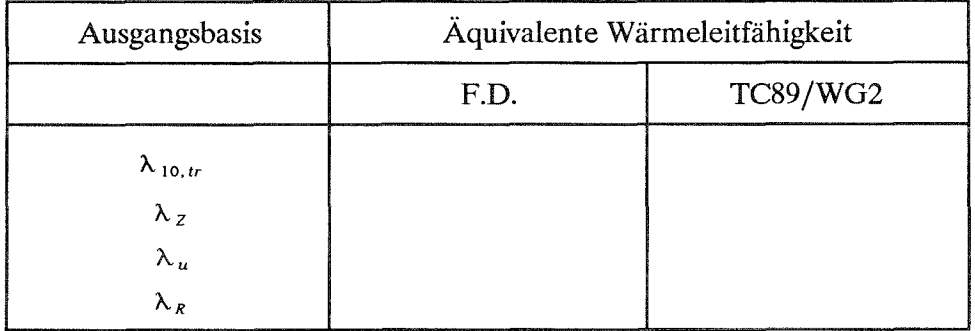

### 4.2 Äquivalente Wärmeleitfähigkeit des Mauerwerks

Berechnung des Mauerwerks mit F.D. Methode und nach CEN/TC89/WG2 aus den Werten für den Stein und den Mörtel

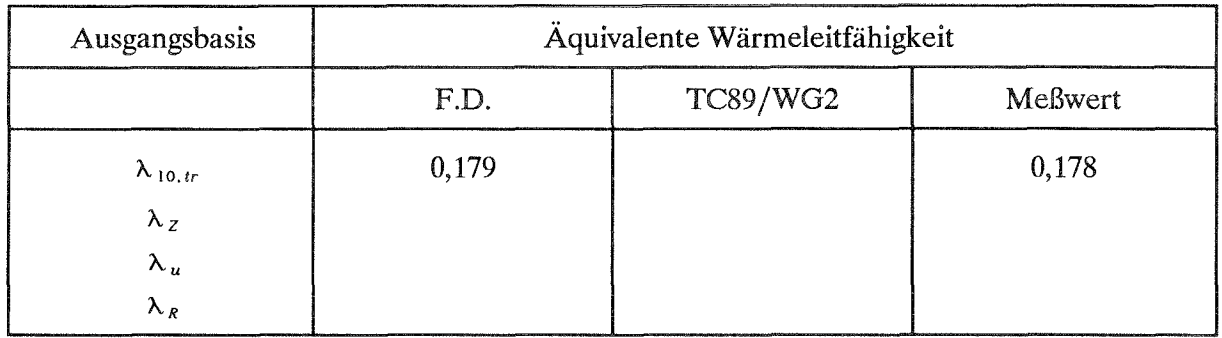

Wandbauart:

Mauerwerk aus Leichtbeton-Hohlblocksteinen mit integrierter Wärmedämmung Dämmstoff: Polystyrol-Hartschaum

Zuschlag: Naturbims

Mörtel: Leichtmauermörtel LM 21

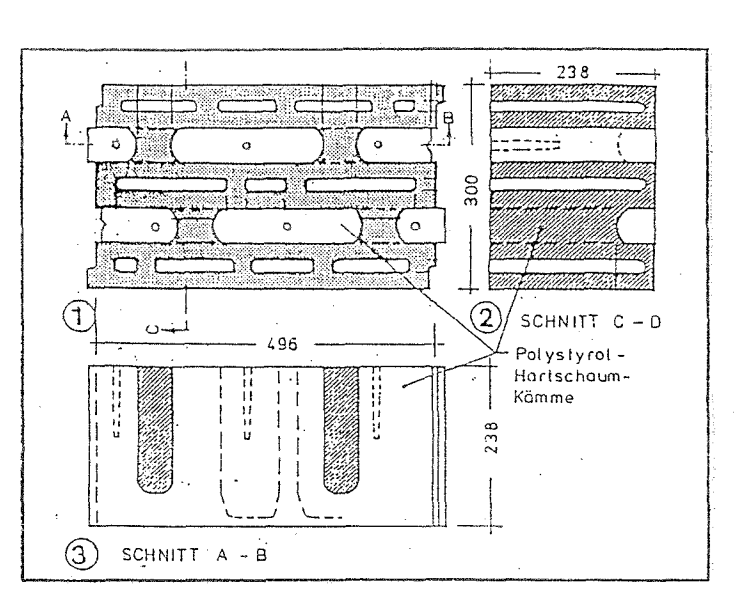

1. Meßwerte

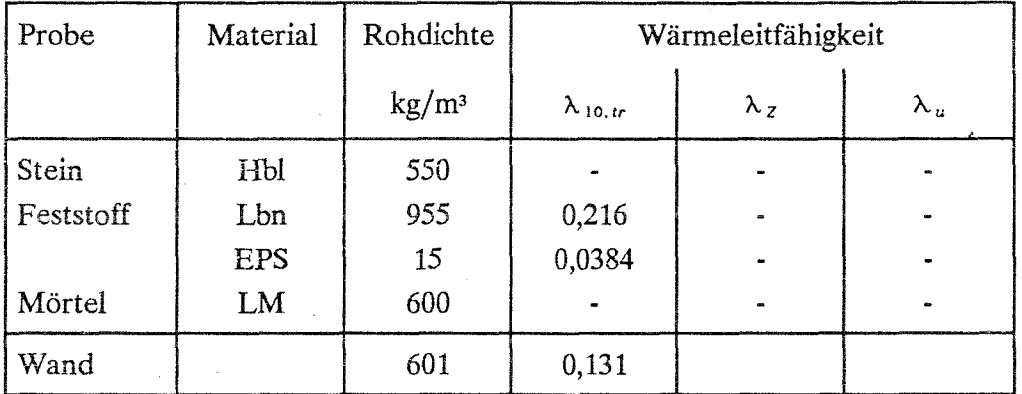

#### 2. Tabellenwerte

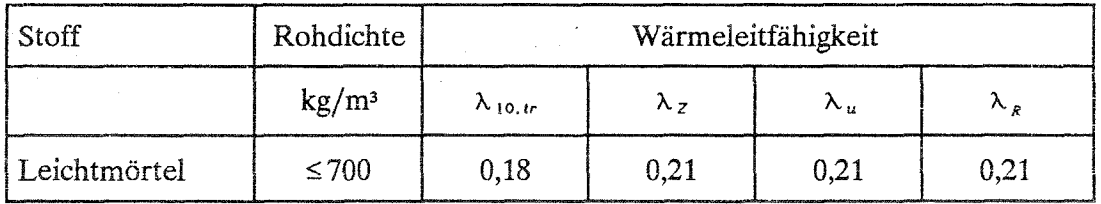

(5.2)

### 3. Luftschichten

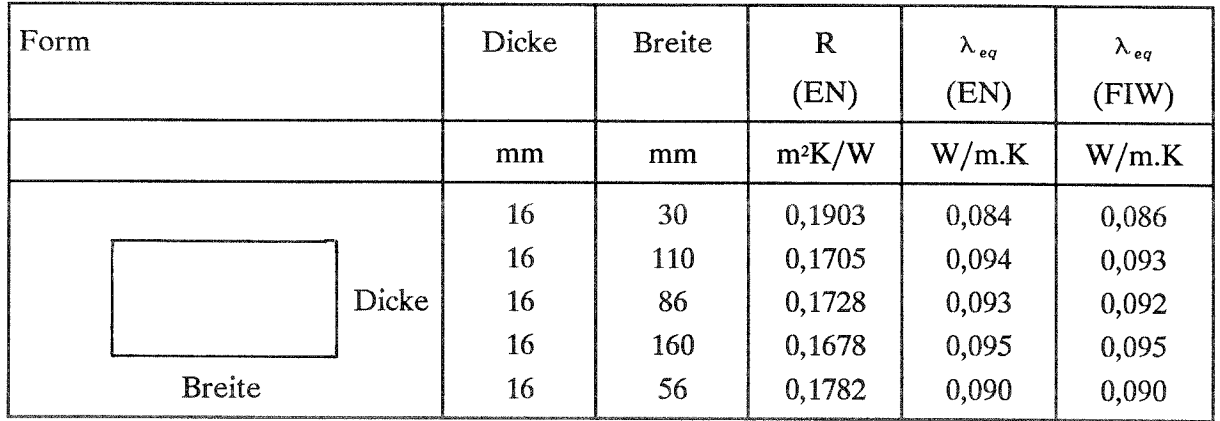

# 4. Berechnung

# 4.1 Äquivalente Wärmeleitfähigkeit des Steins Berechnung mit F.D.-Methode und CEN TC89/WG2

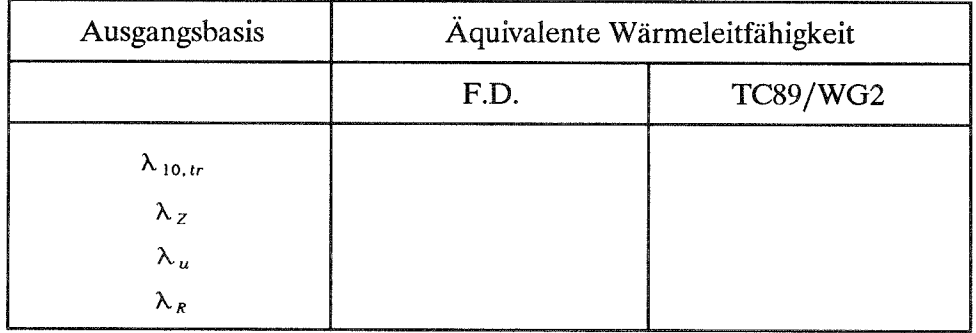

# 4.2 Äquivalente Wärmeleitfähigkeit des Mauerwerks

Berechnung des Mauerwerks mit F.D. Methode und nach CEN/TC89/WG2 aus den Werten für den Stein und den Mörtel

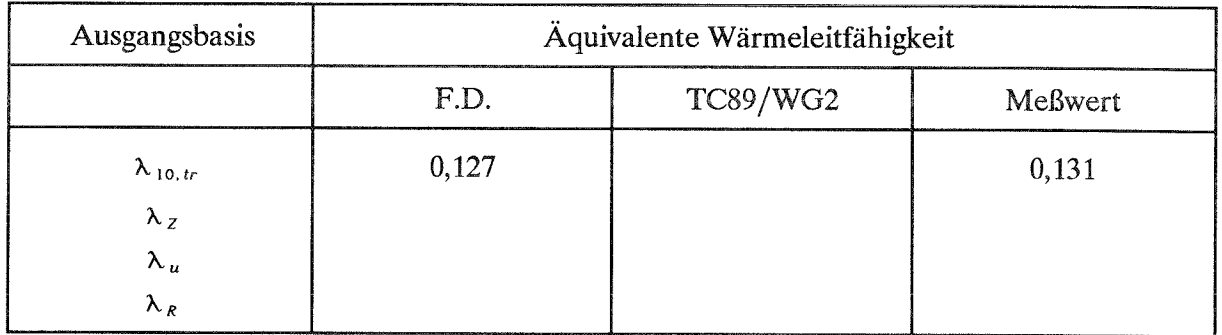

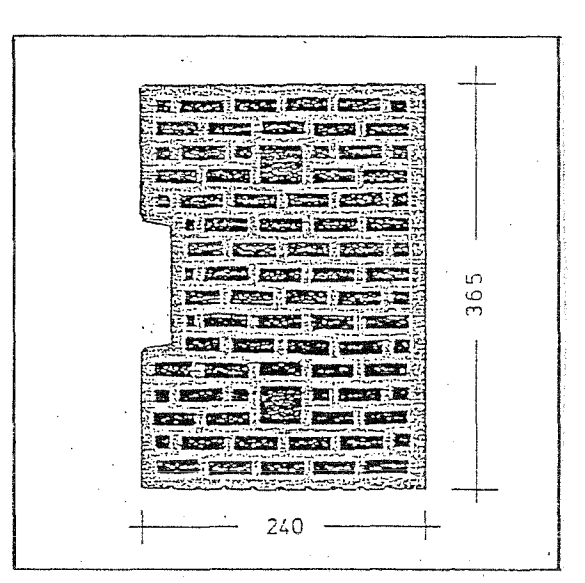

Mauerwerk aus Leichthochlochziegeln

Wandbauart:

Mörtel: Normalmauermörtel

#### 1. Meßwerte

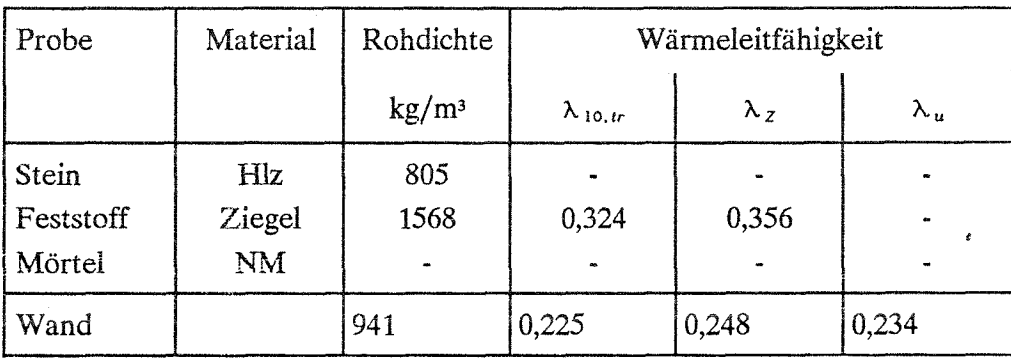

### 2. Tabellenwerte

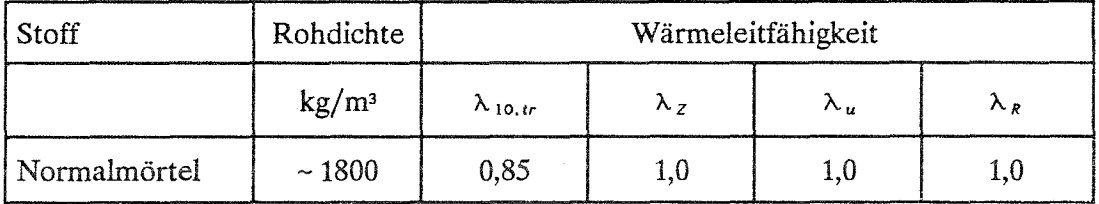

# 3. Luftschichten

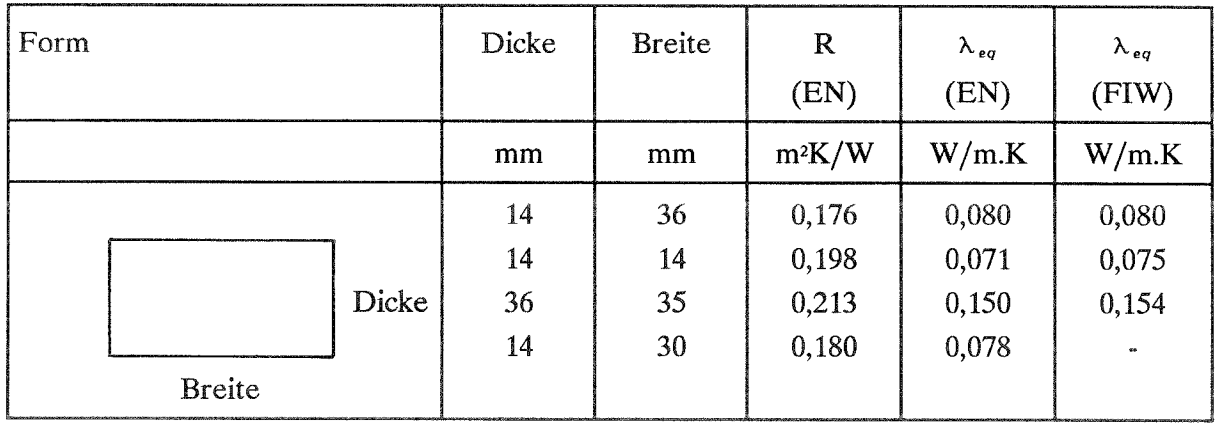

# 4. Berechnung

# 4.1 Äquivalente Wärmeleitfähigkeit des Steins Berechnung mit F.D.-Methode und CEN TC89/WG2

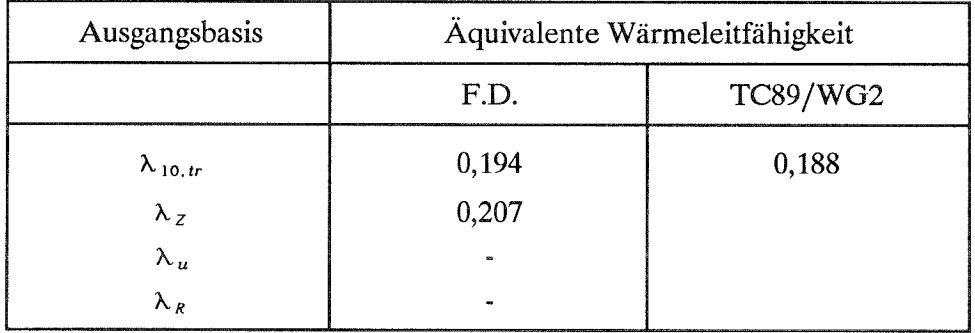

# 4.2 Äquivalente Wärmeleitfähigkeit des Mauerwerks

Berechnung des Mauerwerks mit F.D. Methode und nach CEN/TC89/WG2 aus den Werten für den Stein und den Mörtel

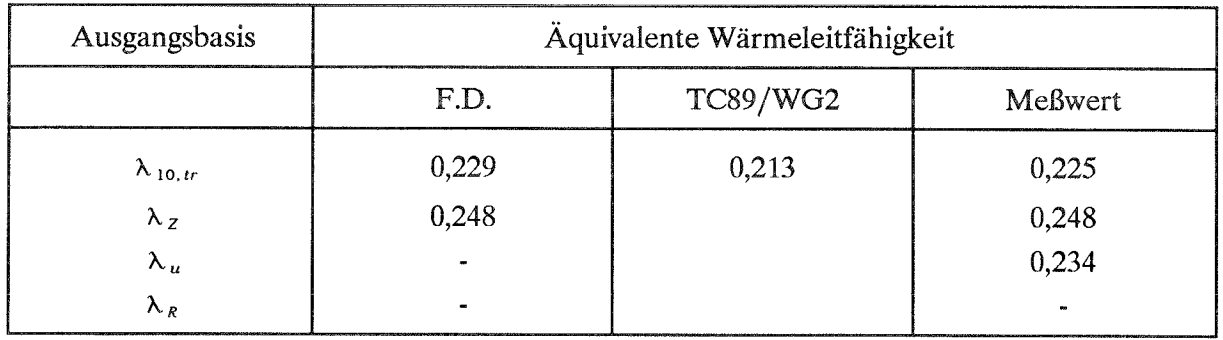

(7)

Wandbauart:

Wand aus Holzbeton-Mantelsteinen mit integrierter Wärmedämmung aus Polystyrol-Hartschaum

Füllkern aus Normalbeton

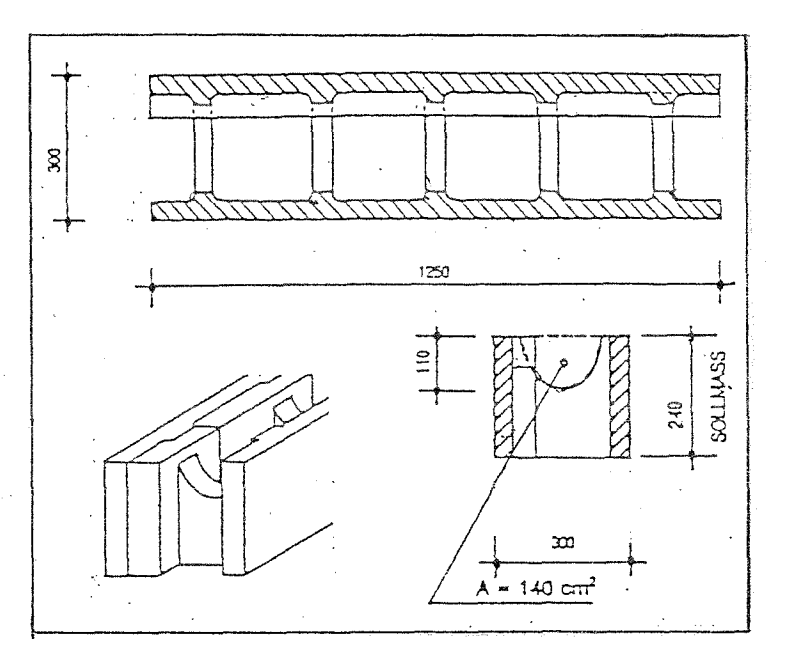

1. Meßwerte

Mörtel:

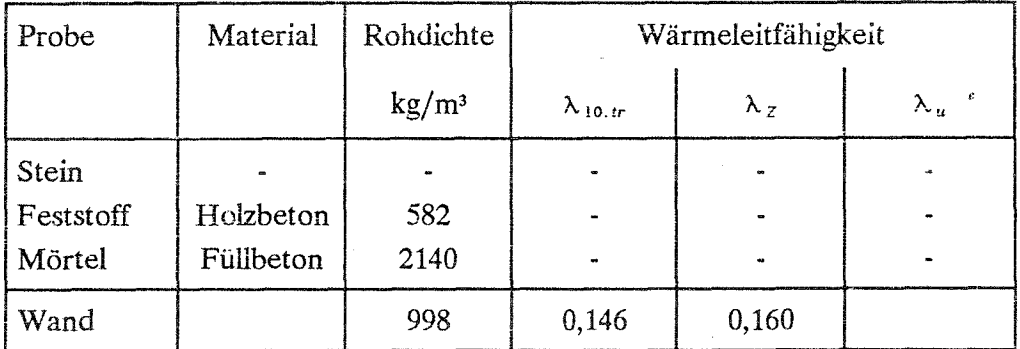

#### 2. Tabellenwerte

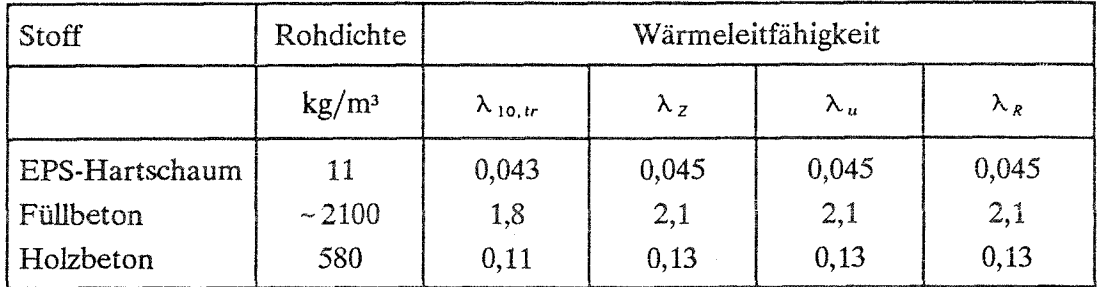

### 3. Luftschichten

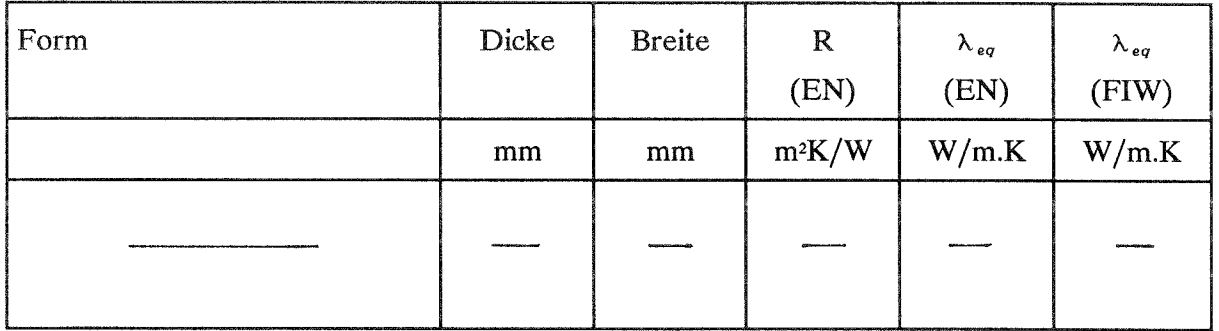

# 4. Berechnung

# 4.1 Äquivalente Wärmeleitfähigkeit des Steins Berechnung mit F.D.-Methode und CEN TC89/WG2

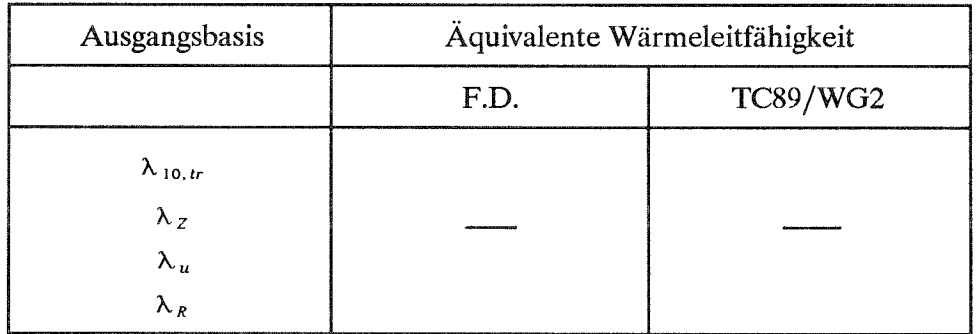

# 4.2 Äquivalente Wärmeleitfähigkeit des Mauerwerks

Berechnung des Mauerwerks mit F.D. Methode und nach CEN/TC89/WG2 aus den Werten für den Stein und den Mörtel

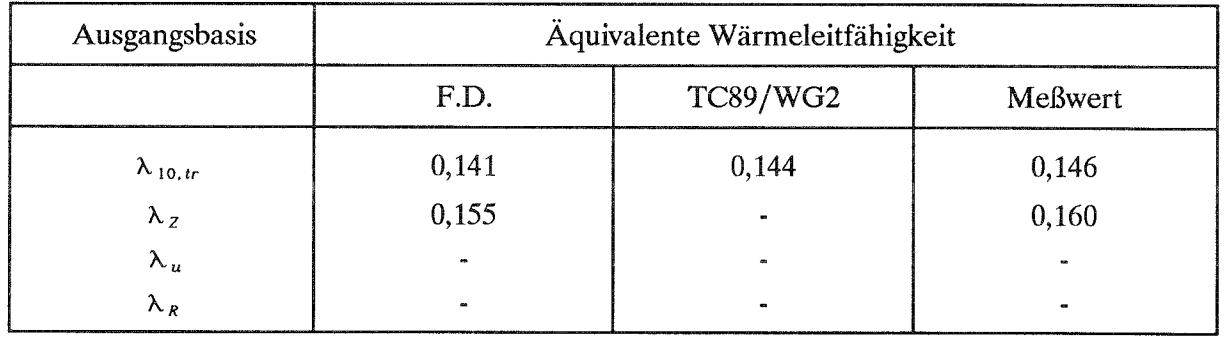